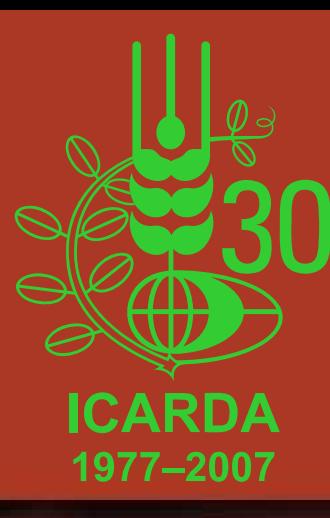

**ICARDA Generation Genomics Laboratory Information Management System (LIMS) and** Gene Management System (GeMS)

ICARDA Biodiversity & Integrated Gene Management Program

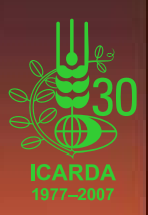

**ICARDA Generation Genomics** 

Laboratory Information Management System (LIMS) and Gene Management System (GeMS)

• What is ICARDA Generation Genomics "LIMS and GeMS"? • **What is the relation between LIMS & ICIS? What is the relation between LIMS & ICIS?** • **What "LIMS and LIMS and GeMS" can do? can do?**  • **How can How can "LIMS and LIMS and GeMS" help the end users? help the end users?** • **How does LIMS work? How does LIMS work?**• **What about the security system? What about the security system?** • **What are our achievements? (Where are we now?) What are our achievements? (Where are we now?)** • **What are our next steps? (What What are our next steps? (What's next?) s next?)** • **Difficulties and solutions! Difficulties and solutions!**

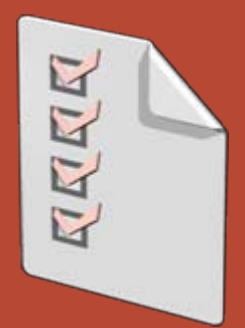

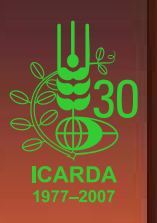

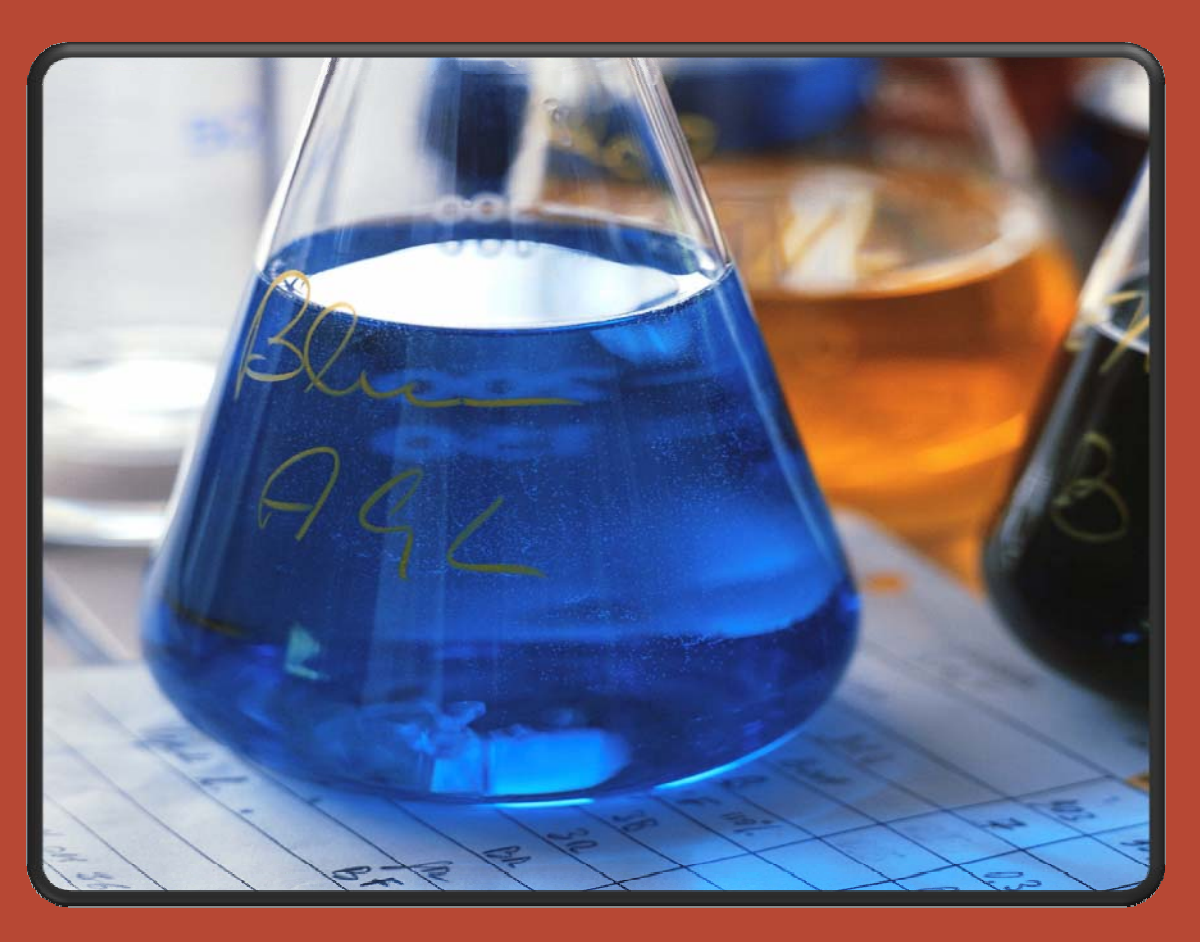

**Tool to store, organize and analyze data. Tool to store, organize and analyze data.**

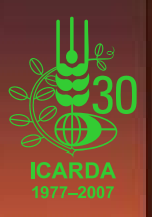

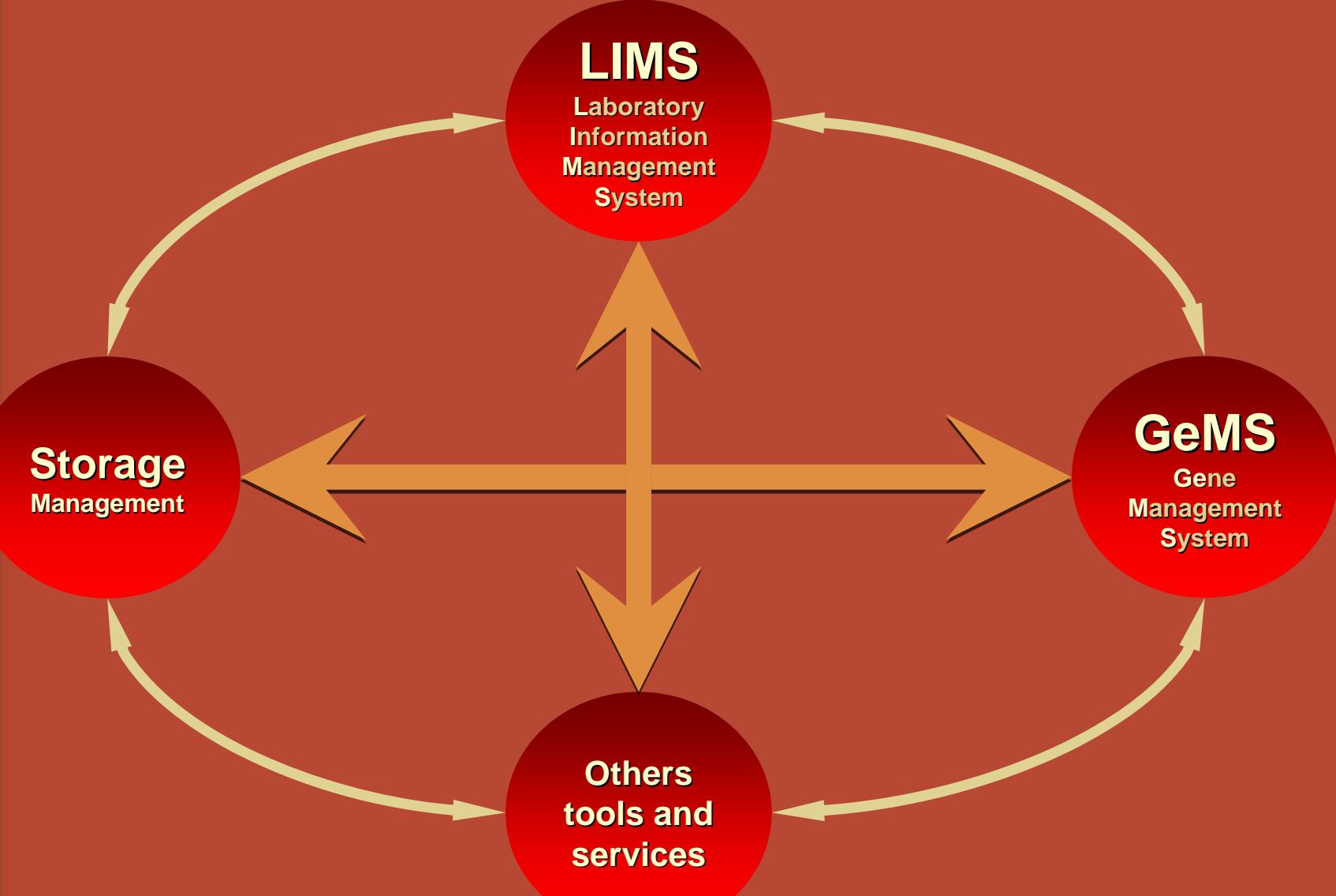

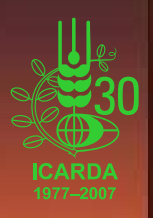

**LIMSLaboratory Information Management System**

**Effective capture, storage and documentation Effective capture, storage and documentation of practices and output data: of practices and output data:**

**Storage Storage Storage Management Management Management**

- **Laboratory protocols, procedures Laboratory protocols, procedures**
- **DNA Extraction, Quantification, Dilution DNA Extraction, Quantification, Dilution and Gel Images and Gel Images**
- **PCR Tracking: Primers, Programs, Mixes PCR Tracking: Primers, Programs, Mixes and PCR Electrophoresis. and PCR Electrophoresis.**

**Others Others tools and tools and tools and servicesservices services**

**GeMSGeMS**

**Gene Gene Management Management anagement System Syste m**

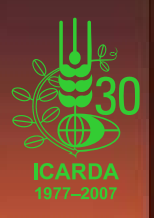

**LIMSLIMSLaboratory Laboratory oratory Information Information ormation Management Management anagement System Syste m**

**GeMS**

**Gene Management Syste m**

**Storage and management of molecular marker data in readily useable formats marker data in readily useable formats**

**Storage Storage Storage Management Management Management**

> **Others Others tools and tools and tools and servicesservices services**

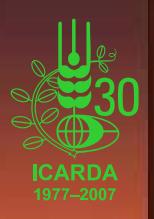

**LIMSLIMSLaboratory Laboratory oratory Information Information ormation Management Management anagement System Syste m**

**The Storage Management Systems handle the materials used in the day to day work in the materials used in the day to day work in the laboratories: the laboratories:**

**Storage Storage Management Management**

- **Min and Max quantities of materials Min and Max quantities of materials**
- **Expiring dates Expiring dates**
- **Storage places in the stores / fridges Storage places in the stores / fridges**

**Others Others tools and tools and tools and servicesservices services**

**GeMSGeMS**

**Gene Gene Management Management anagement Syste mSyste m**

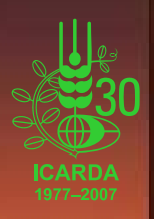

**LIMSLIMSLaboratory Laboratory oratory Information Information ormation Management Management anagement System Syste m**

#### **Others tools and services: Others tools and services:**

• **Batch loading and import services Batch loading and import services**

**Storage Storage Storage Management Management Management**

- **Projects monitoring Projects monitoring**
- Security system
- **Web interface Web interface**
- **Backup / Restore System**

**Others tools and tools and services services**

**GeMSGeMSGene Gene** 

**Management Management anagement Syste mSyste m**

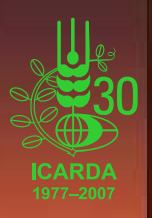

**LIMSLaboratory Information Management System**

**Storage Storage Management Management**

**Integrated environment for storing and managing for storing and managing laboratory and molecular marker data in a uniformed format for easy handling, monitoring and exchange of information exchange of information**

**GeMS**

**Gene Management System**

**Others tools and tools and services services**

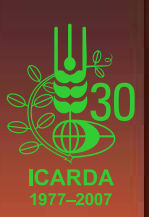

### What are Generation GLIMS And GeMS Inputs & Outputs?

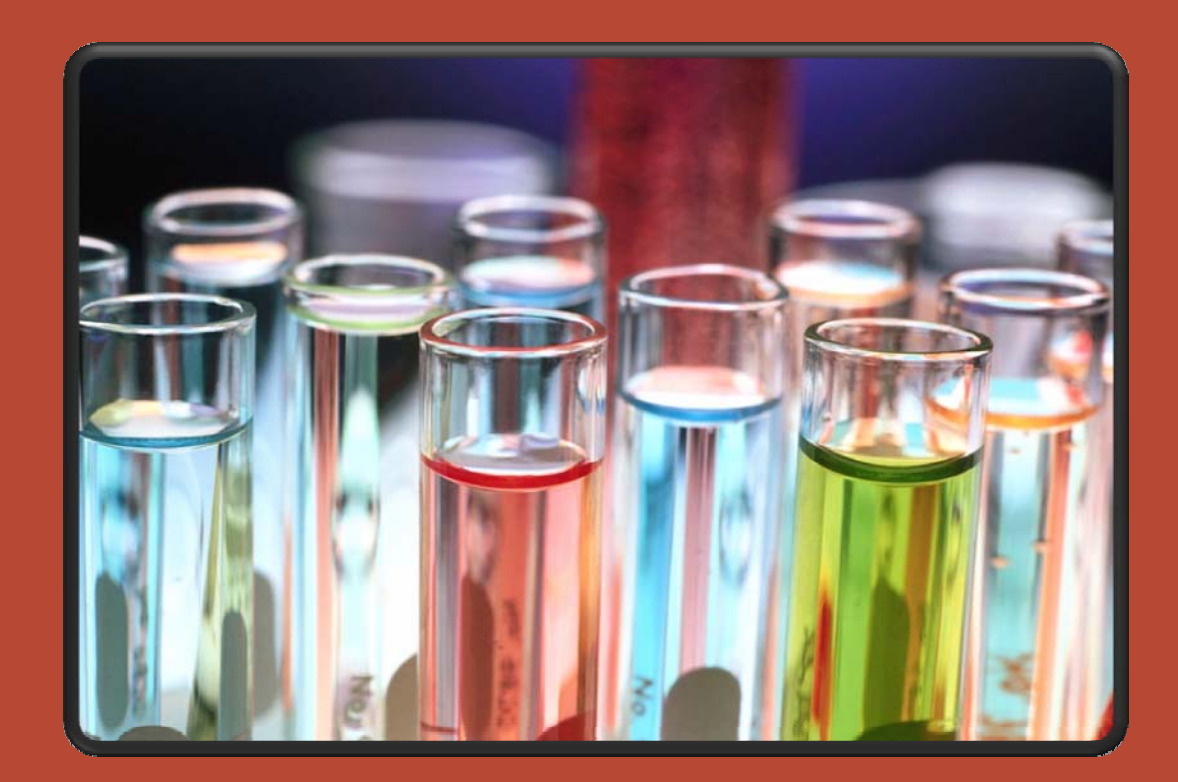

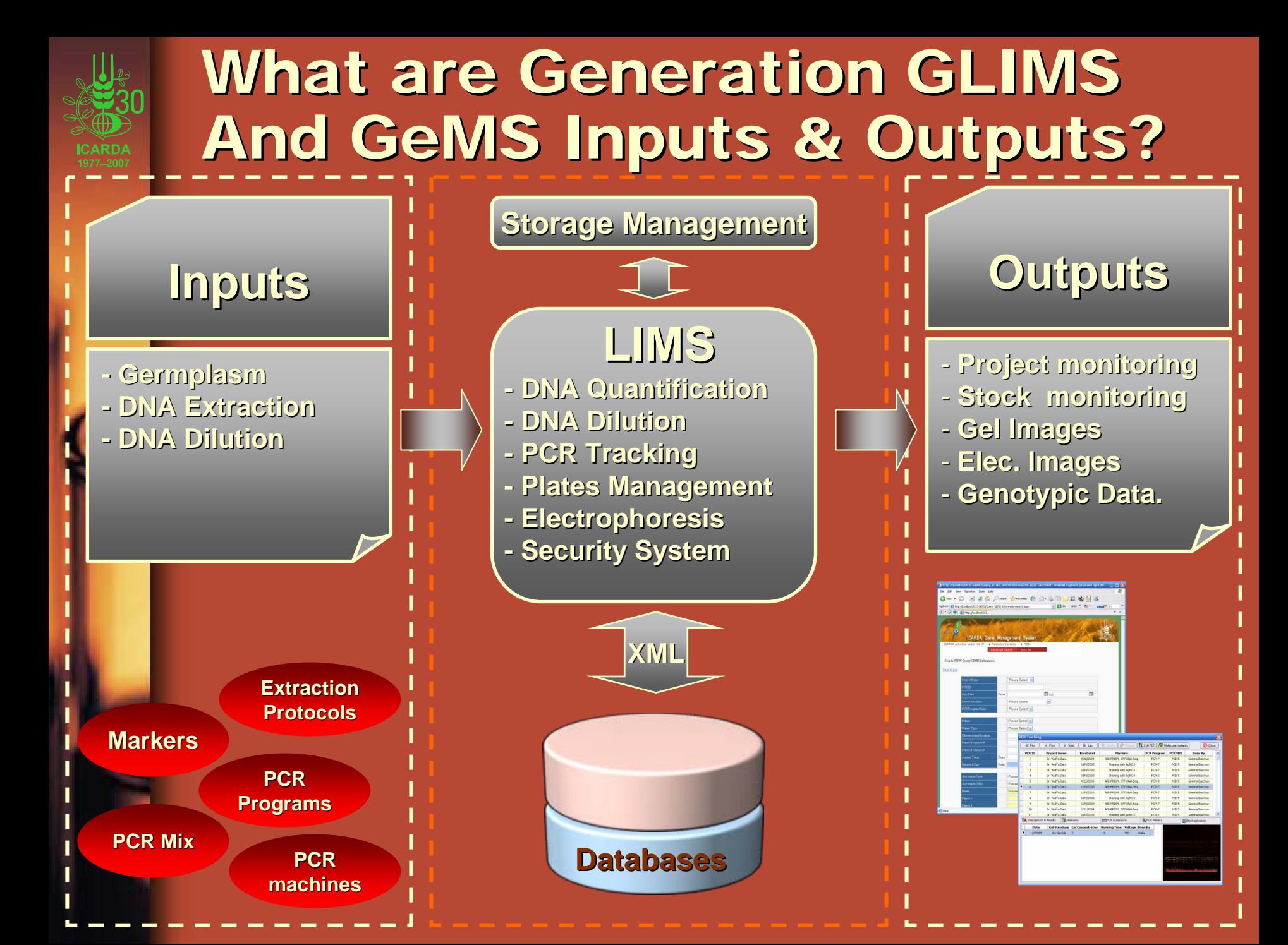

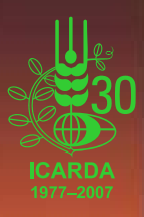

### What is the relation between LIMS & ICIS?

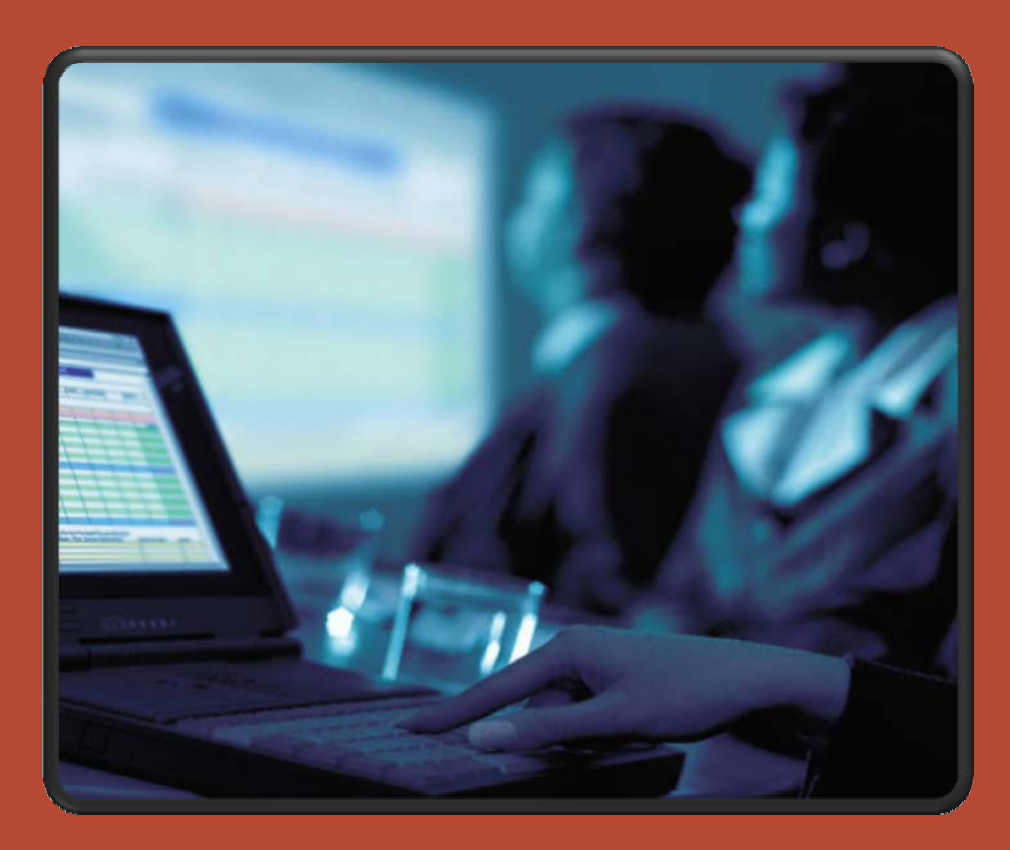

\*ICIS = International Crop Information System Collaborative initiative of the CGIAR centers

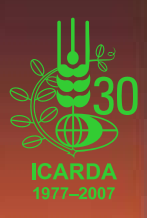

## What is the relation between LIMS & ICIS?

- **Genealogy (ICIS Genealogy (ICIS -GMS)**
- **Phenotype (ICIS Phenotype (ICIS -DMS)**
- **Geography (ICIS Geography (ICIS -GIS)**

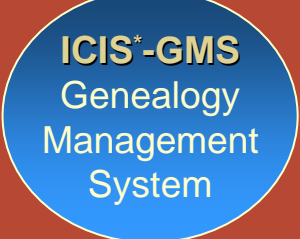

**ICIS-DMS**DataManagement **System** 

**ICIS-GISGeographic** Information **System** 

\*ICIS = International Crop Information System Collaborative initiative of the CGIAR centers

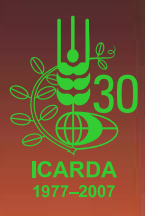

### What is the relation between LIMS & ICIS?

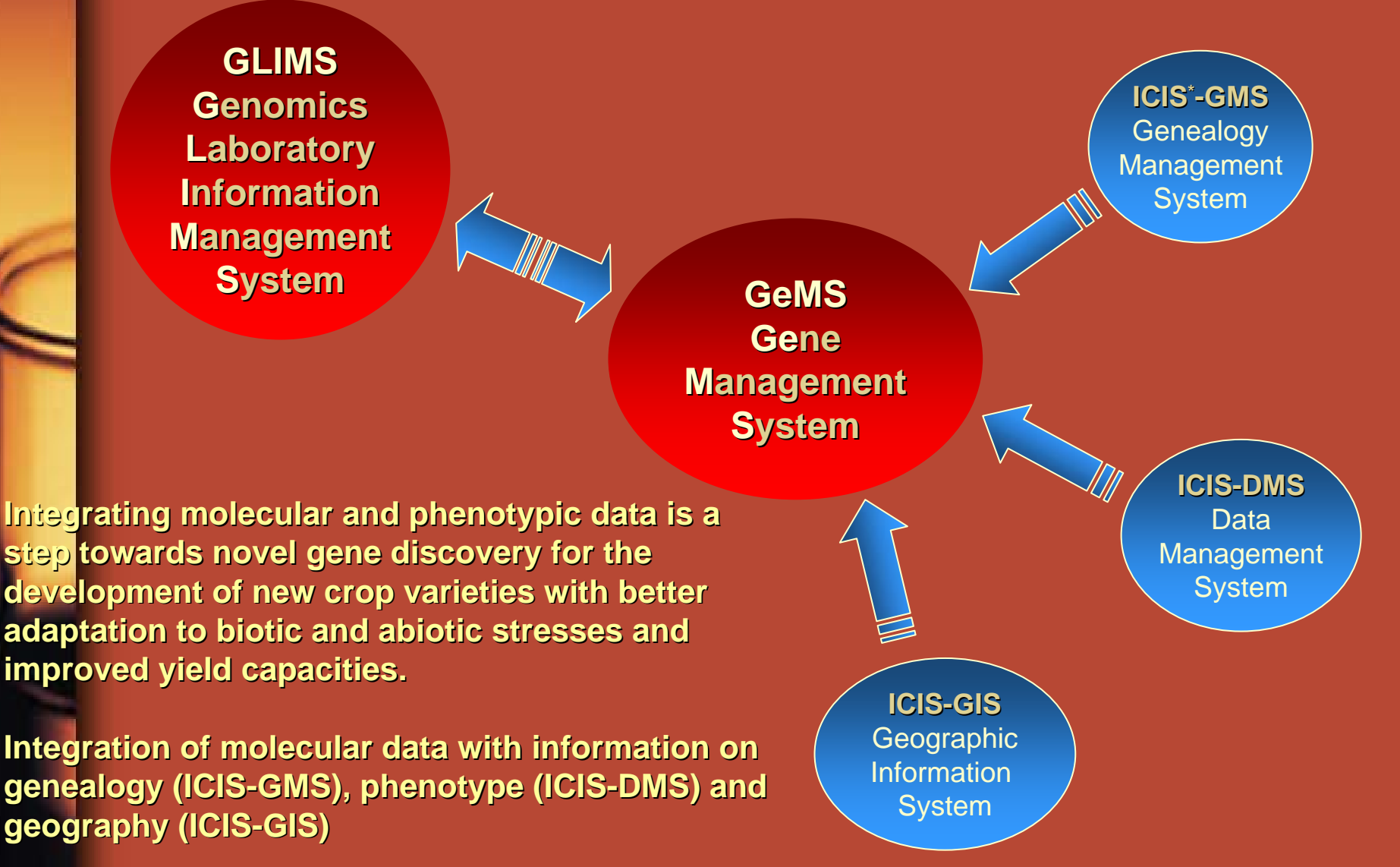

\*ICIS = International Crop Information System Collaborative initiative of the CGIAR centers

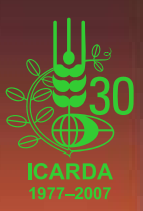

### What can "LIMS and GeMS" do?

**Some examples of different functions in ICARDA Generation Genomics LIMS and GeMS:**

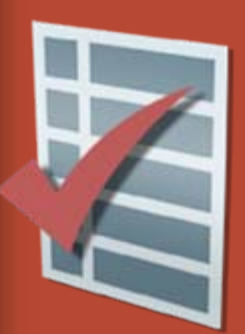

- **Manage the information of DNA extraction**
- **Manage and Track PCR information**
- **My workspace**
- **Batch loading and import services**
- **Search depending on a range of different parameters**
- **The Web interface**
- **e-notification system (Storage Management)**

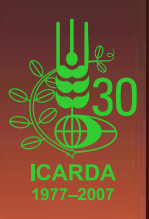

### Can I manage the information of the DNA extraction?

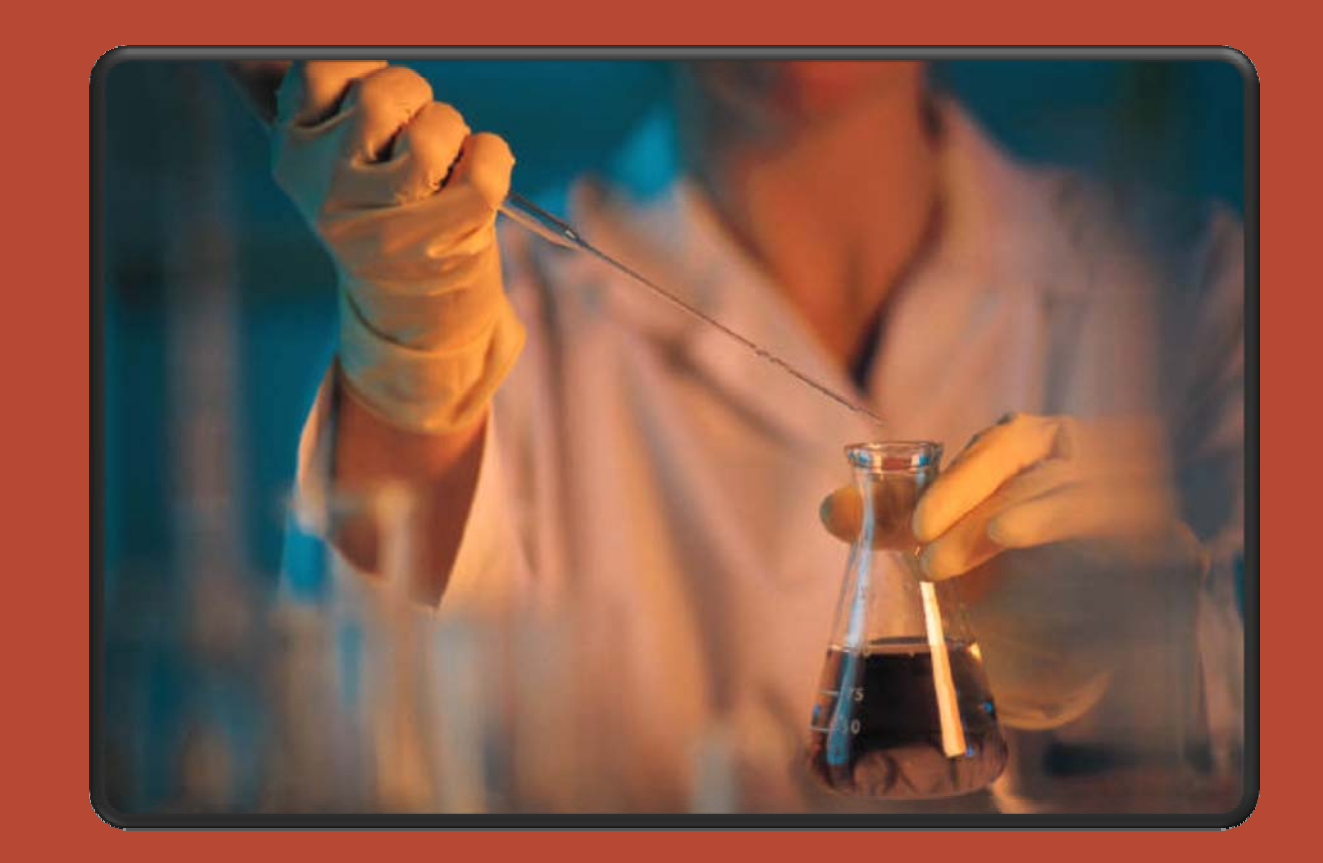

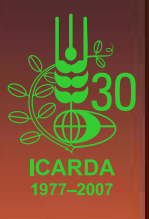

### Can I manage the information of the DNA extraction?

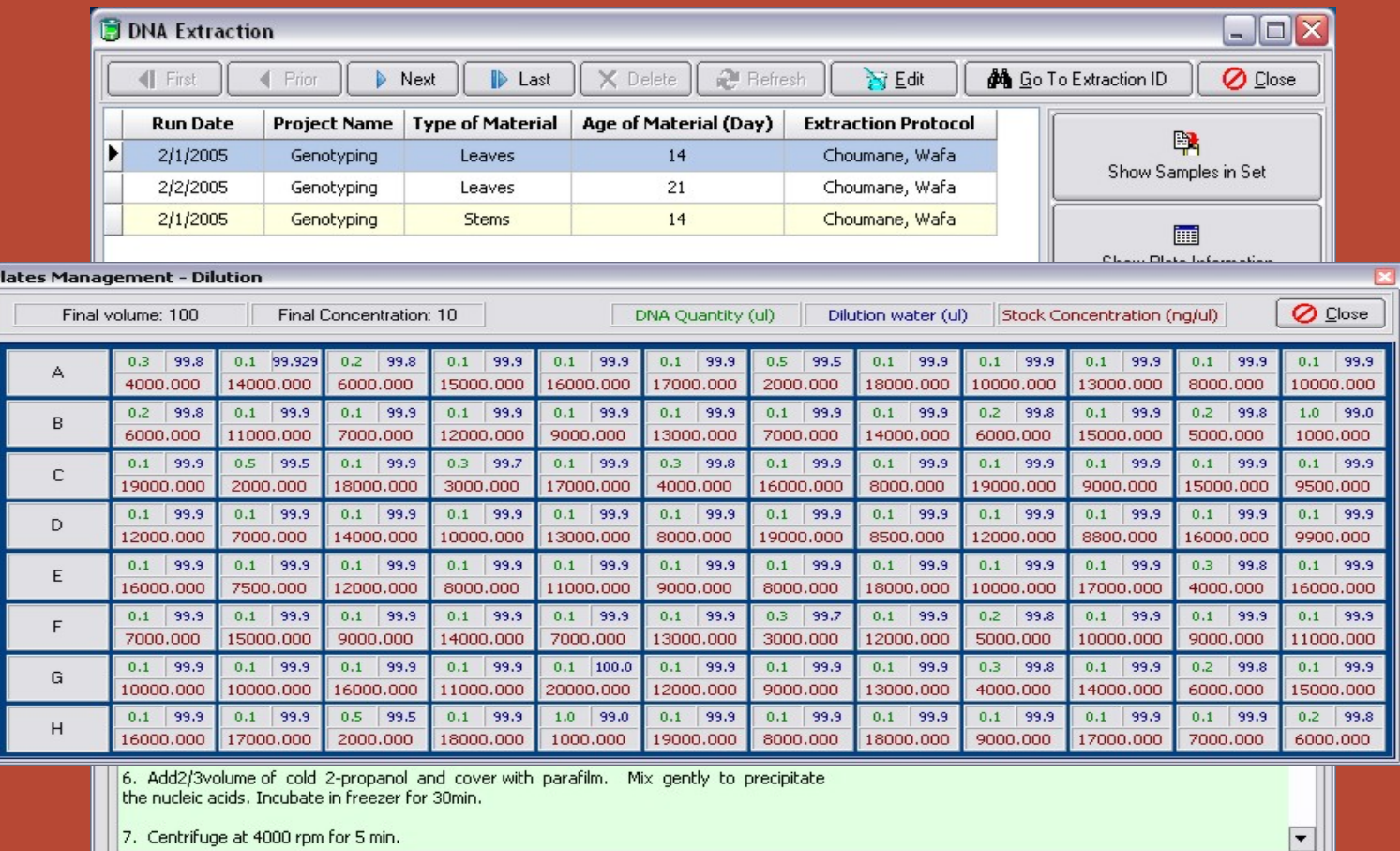

**DNA Extraction: Protocols, quantification, gel images, accession information, images, accession information,**  $\overline{\phantom{a}}$ **DNA dilutions (calculated by the program based on stem and final DNA concentrations)**

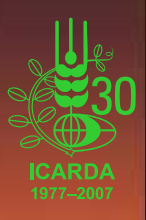

### **Can I manage and track PCR** information?

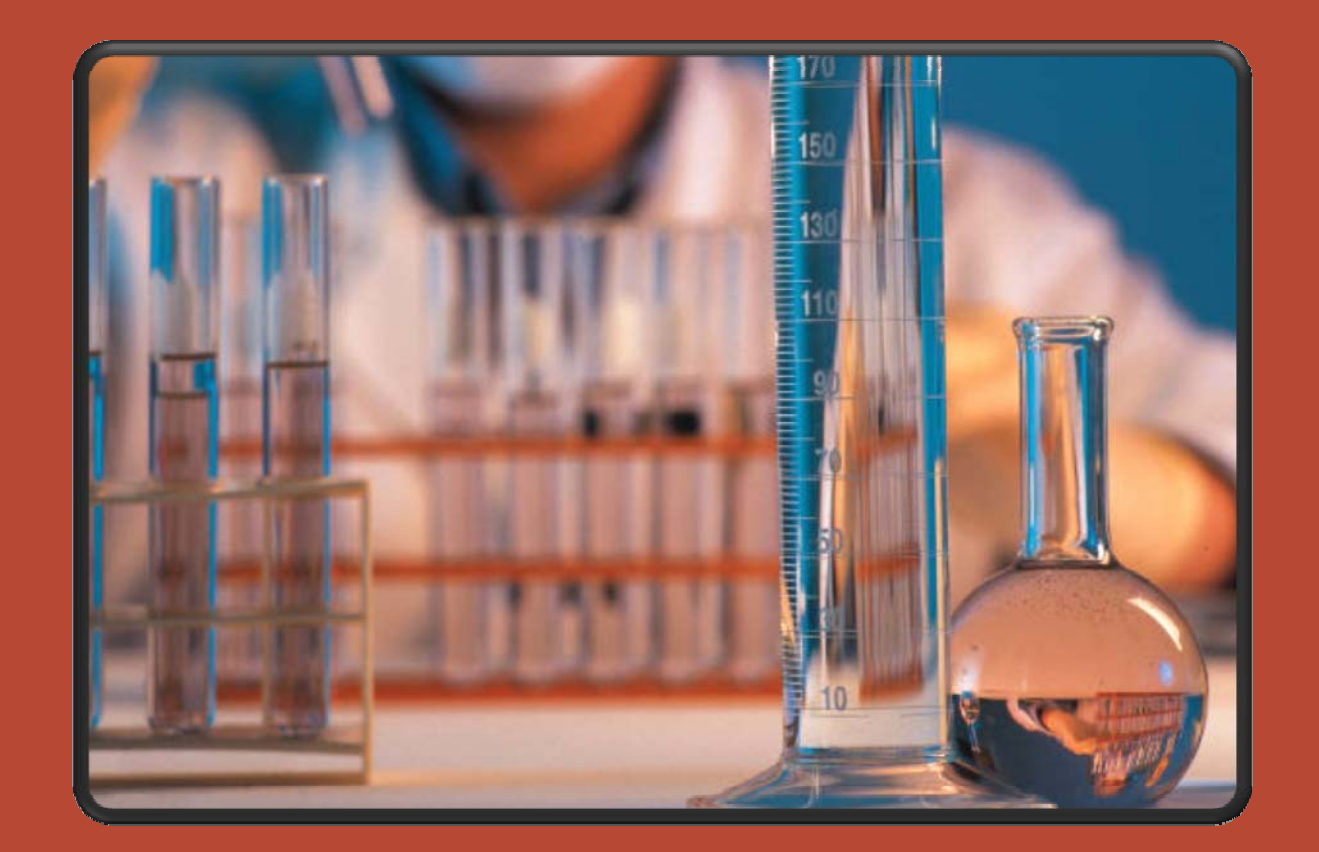

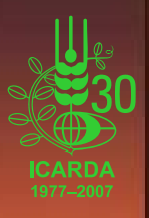

### **Can I manage and track PCR** information?

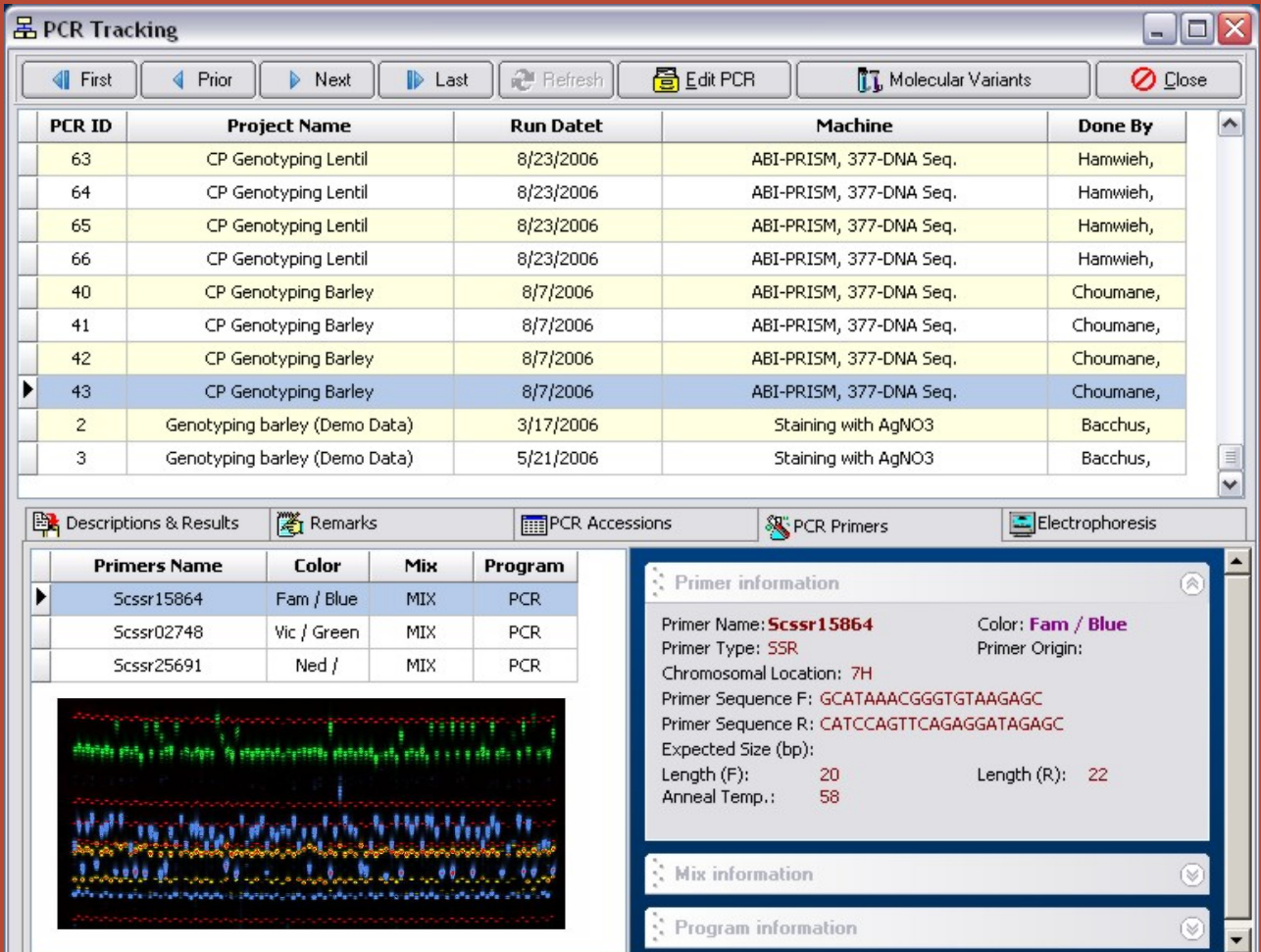

**PCR Tracking: Managing the information of accessions, primers, programs, mixes and PCR conditions programs, mixes and PCR conditions**

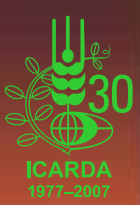

### What is my workspace?

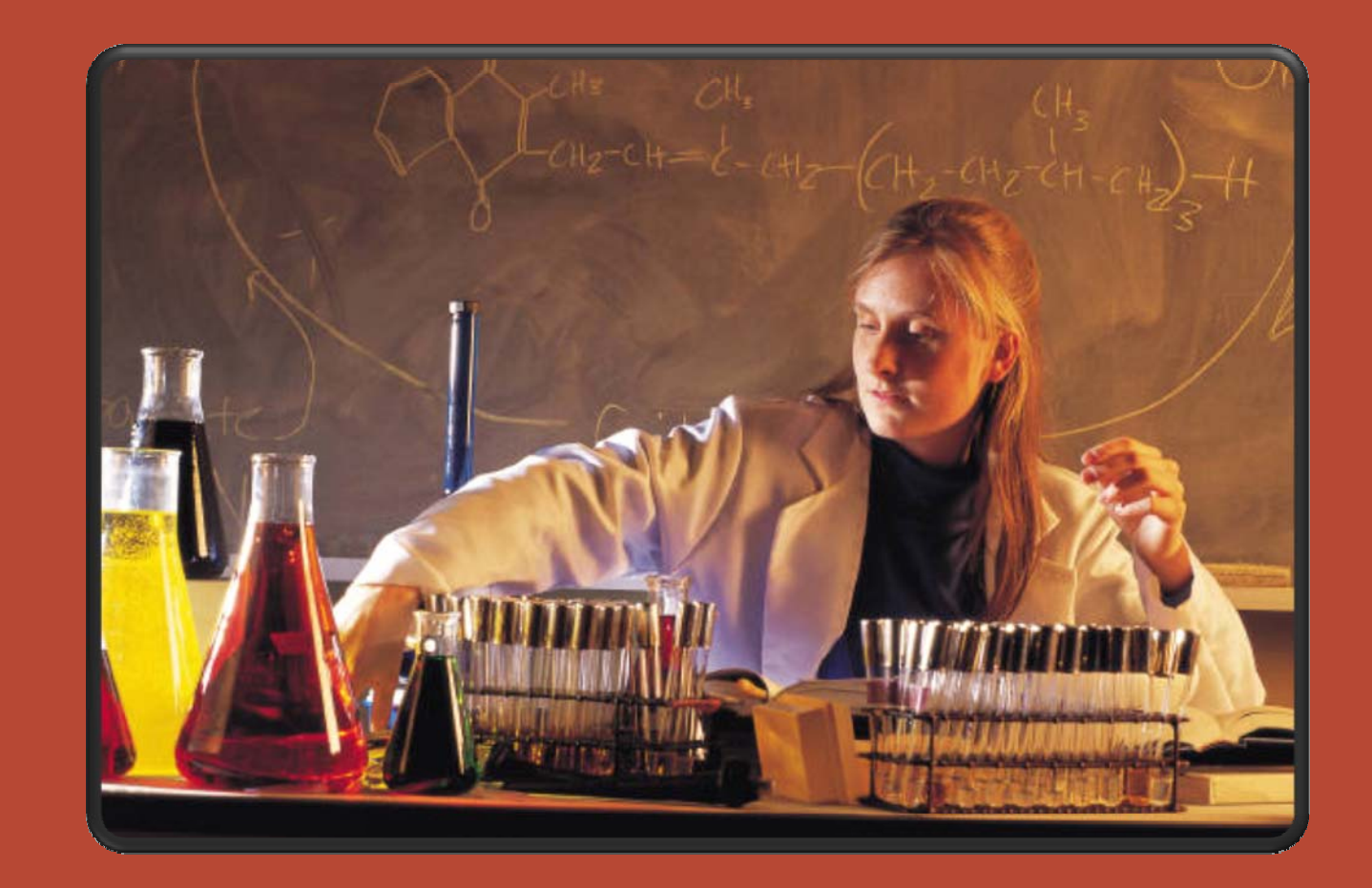

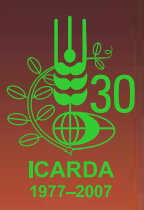

## What is my workspace?

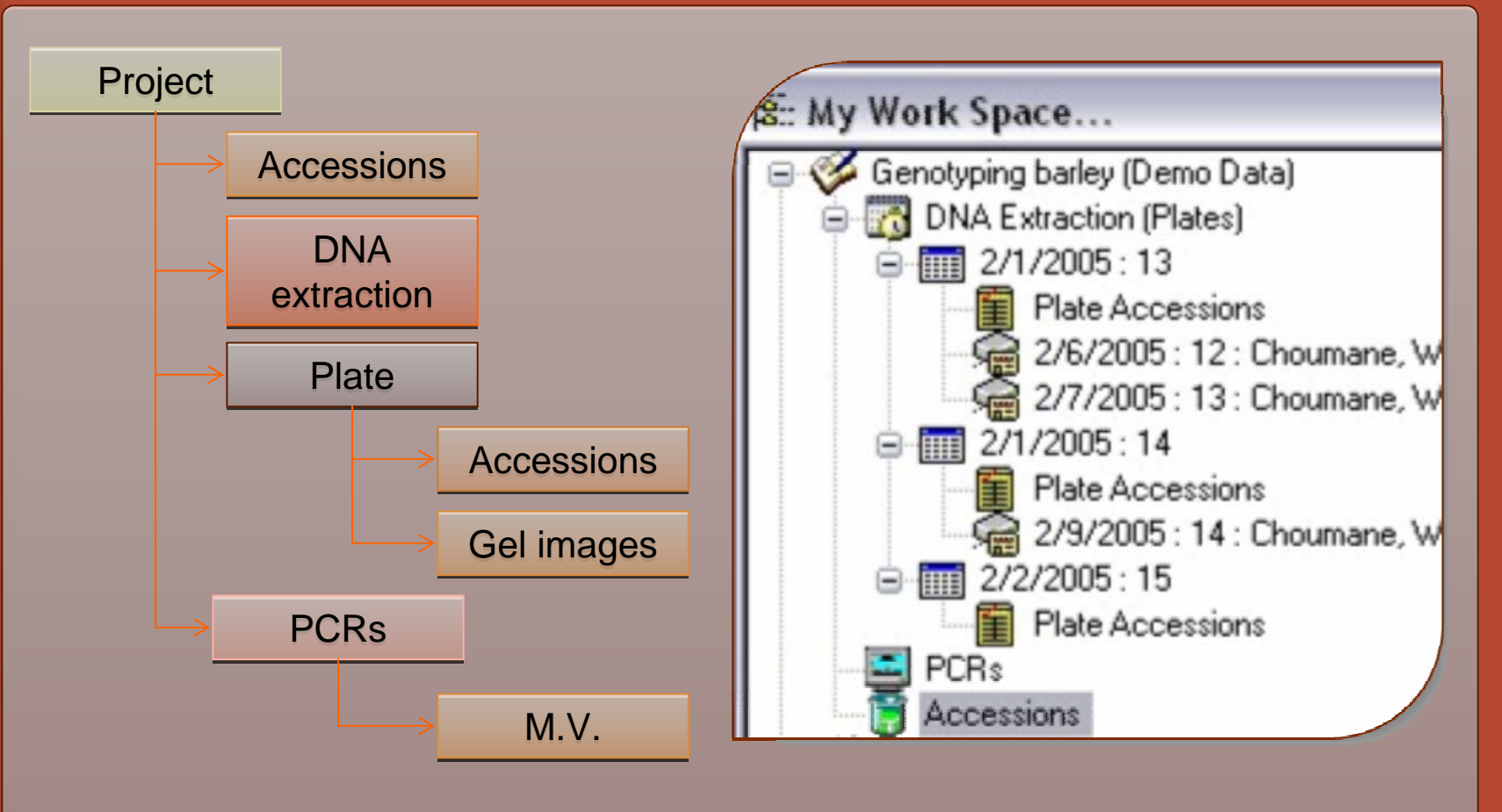

**My Work Space: My Work Space: A clear interface for information management: project A clear interface for information management: project**  information, accessions, DNA extraction (plates), gel images, PCRs **and molecular variants and molecular variants**

### What is my workspace?

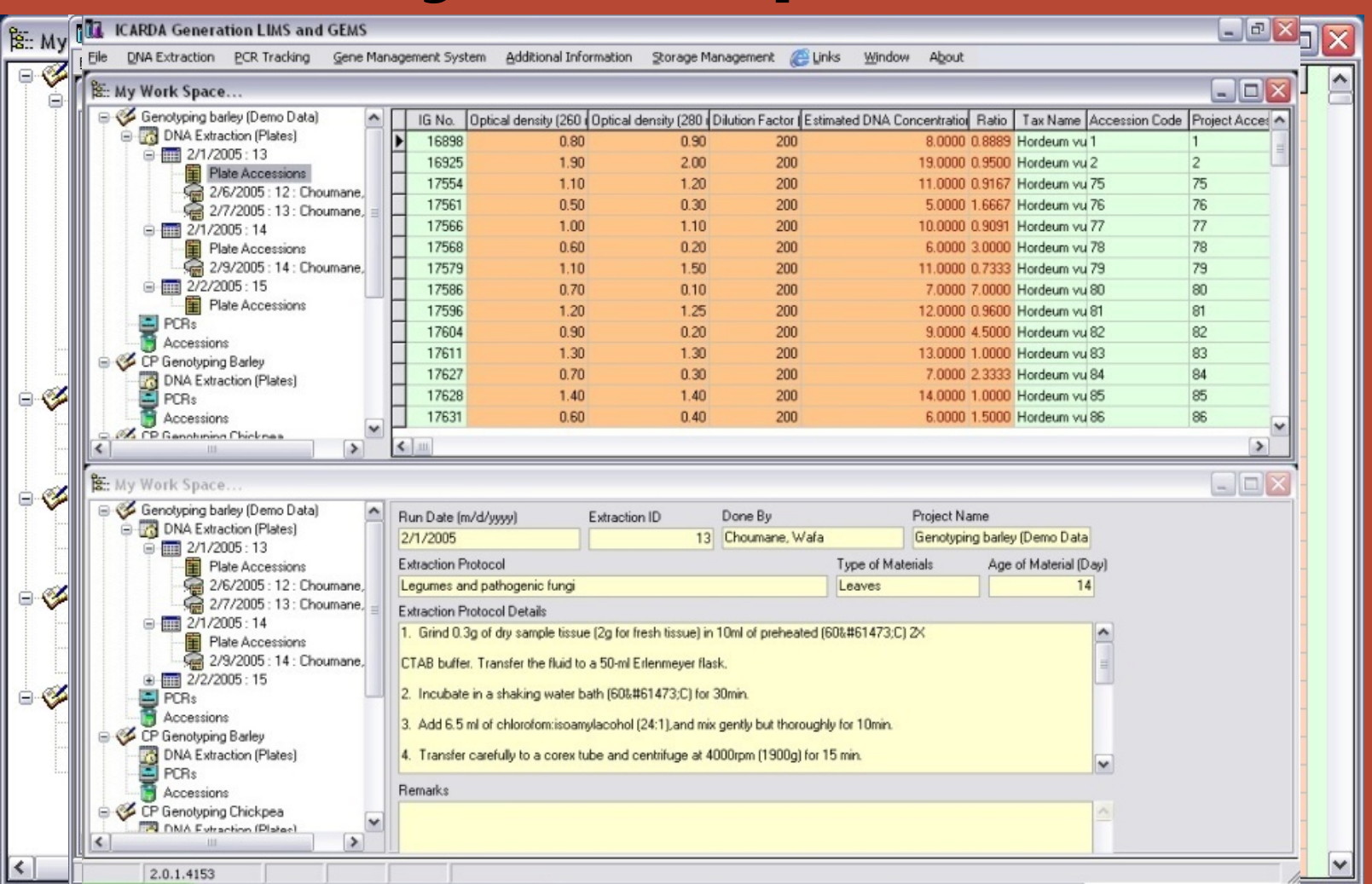

**My Work Space: A clear interface for information management: project** information, accessions, DNA extraction (plates), gel images, PCRs **and molecular variants and molecular variants**

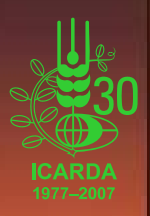

## Does LIMS have Batch loading and import services? and import services?

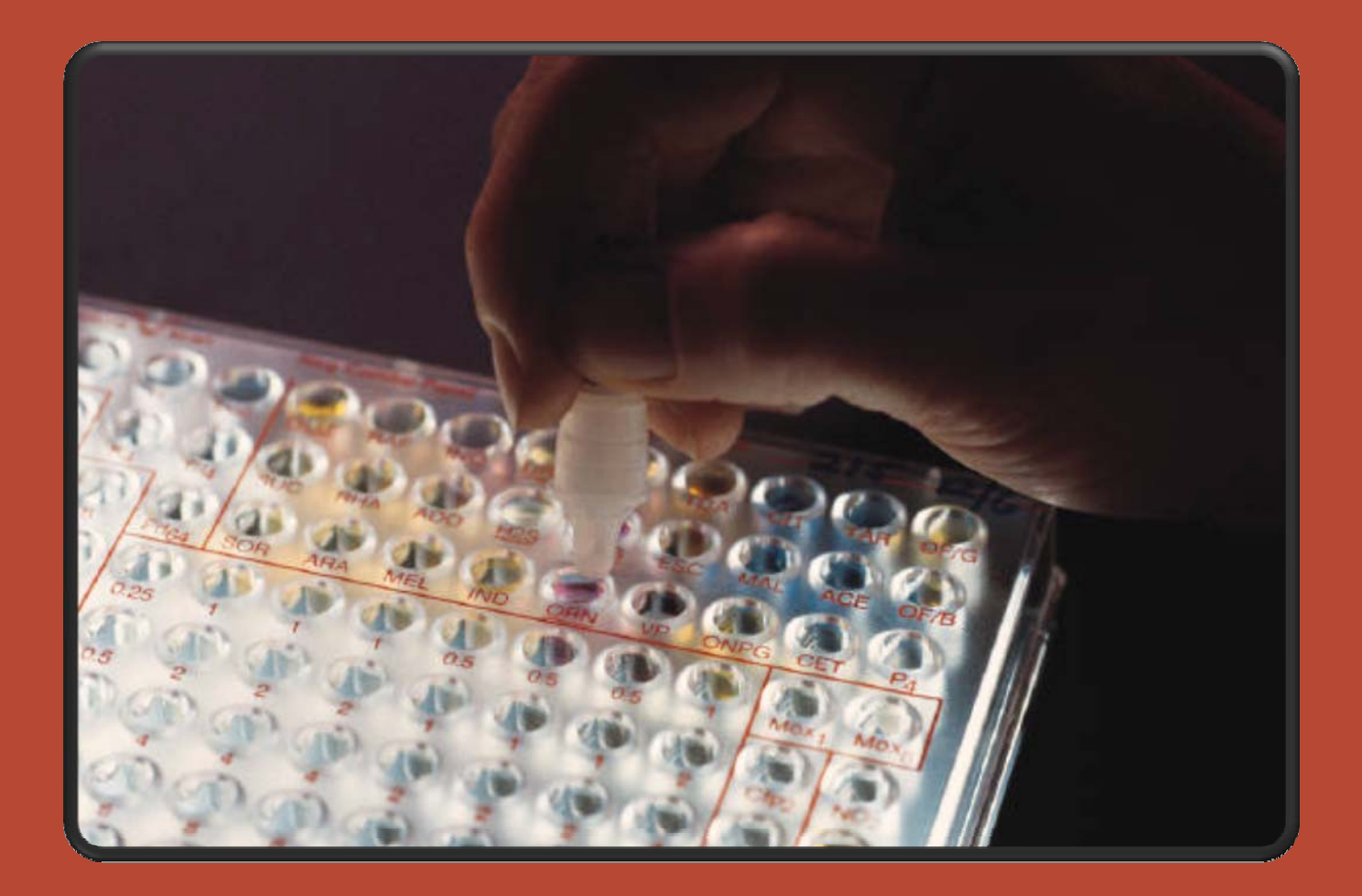

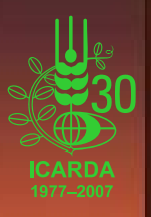

## Does LIMS have Batch loading and import services?

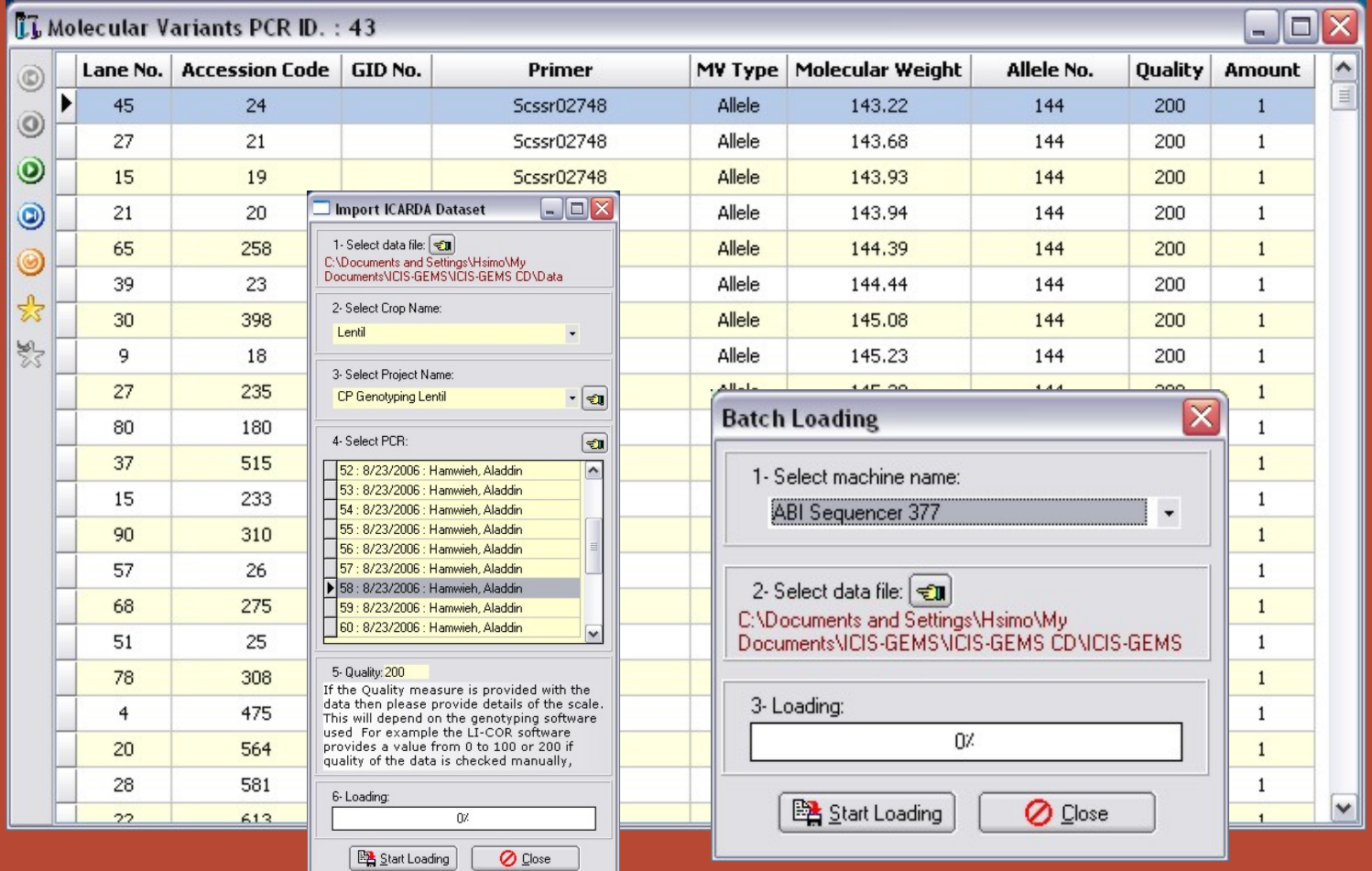

**Batch loading and import services: The batch input program saves time and secures high accuracy for data entry by importing the time and secures high accuracy for data entry by importing the** information directly from the sequencer or excel files.

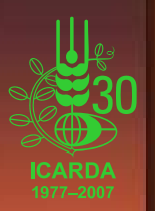

### Can I search depending on a range of different parameters?

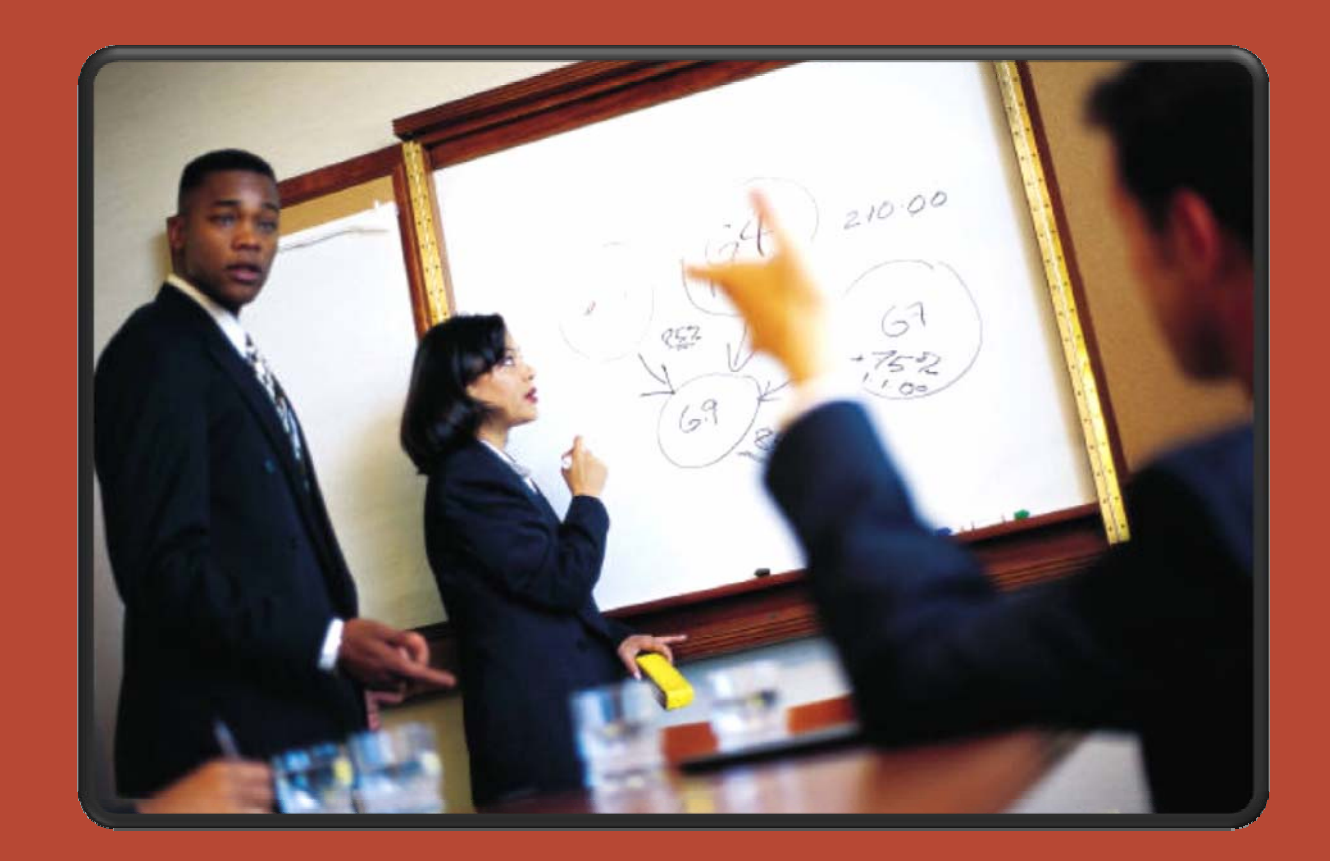

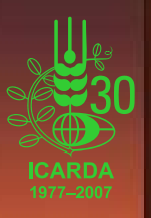

### Can I search depending on a range of different parameters?

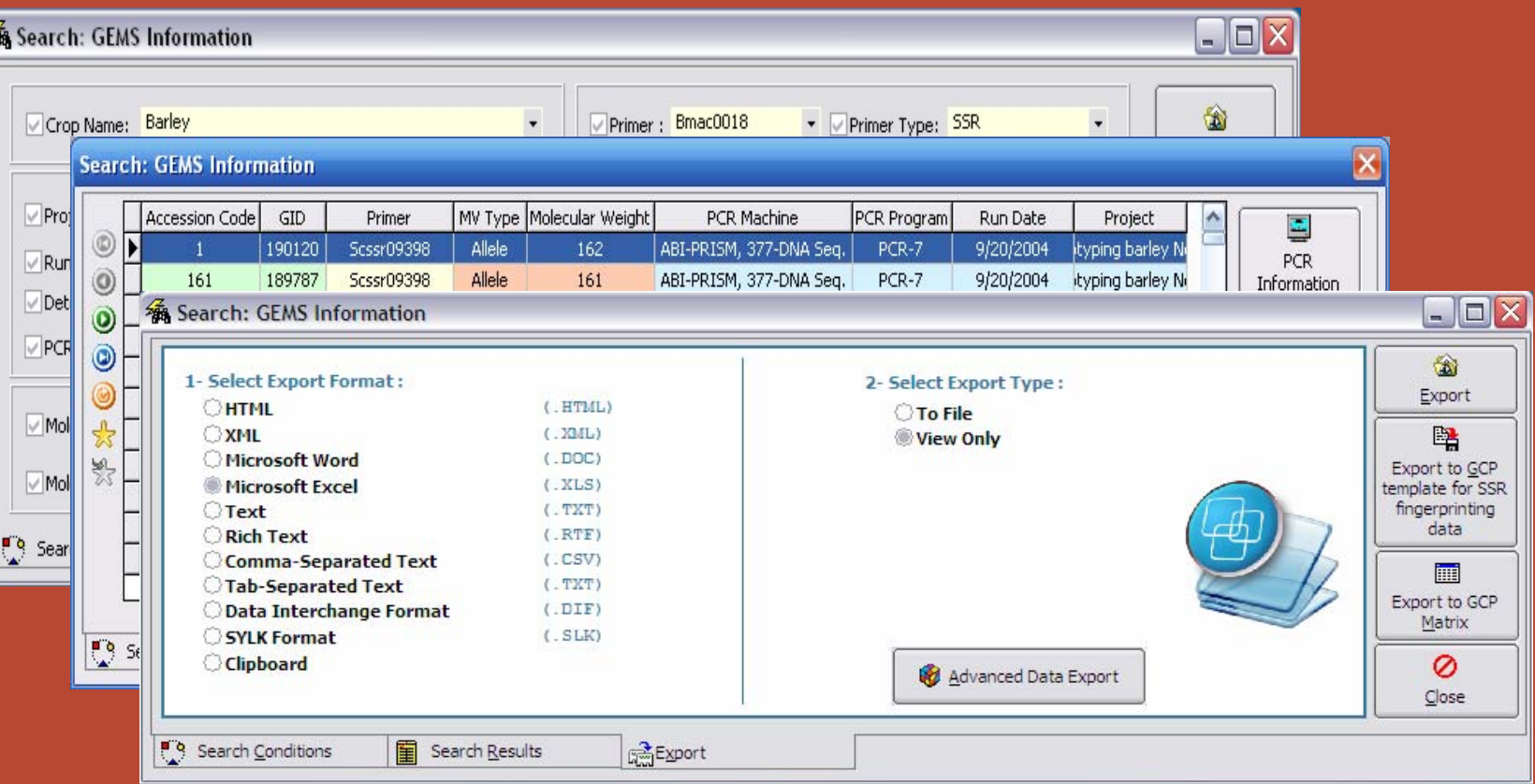

**Search, browse and share: GeMS allows to search for a range of different parameters, to display the search results and export them in different formats ( formats (eg. HTML, XML, MS Word, MS Excel, Text, GCP format . HTML, XML, MS Word, MS Excel, Text, GCP format … etc )**

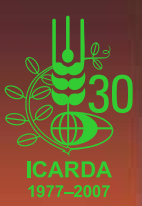

### What is the web interface?

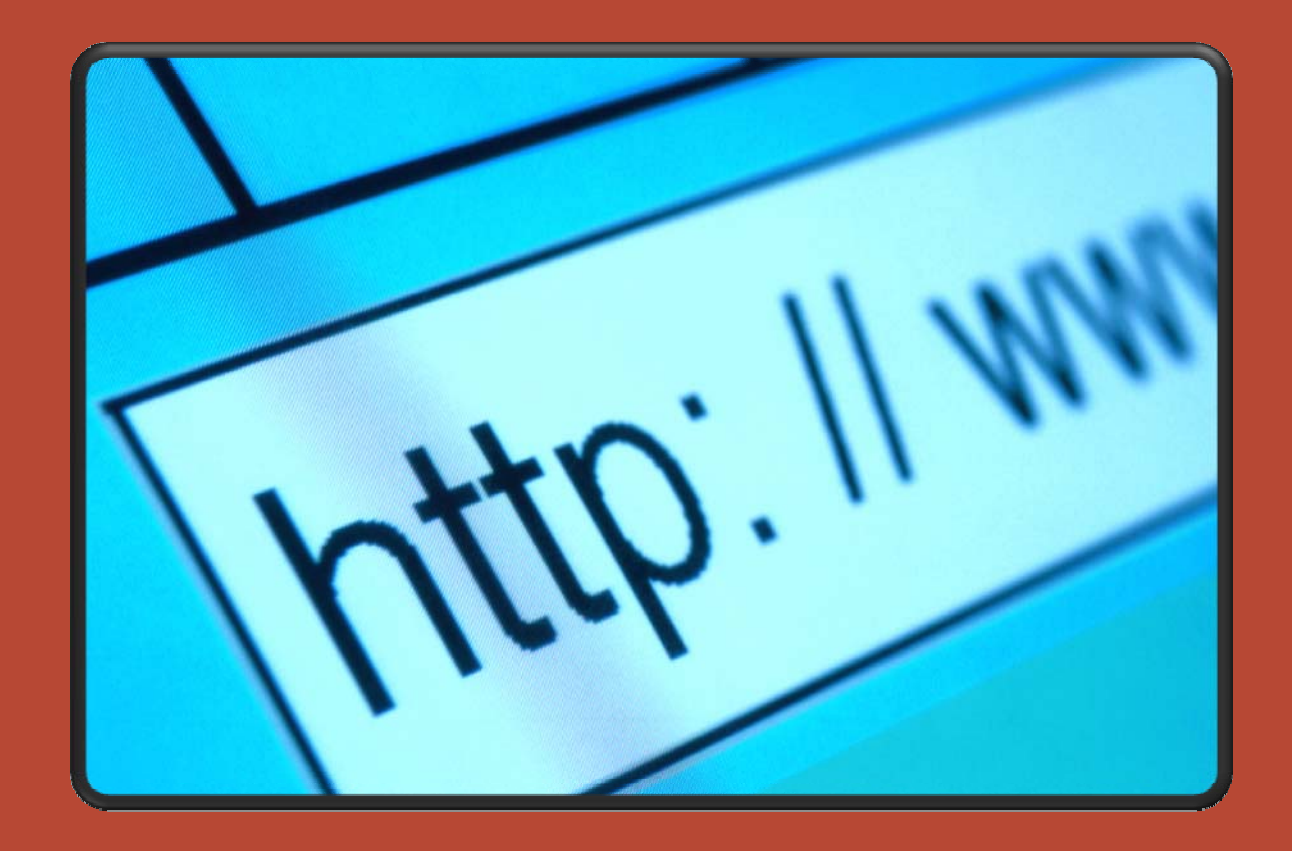

*Web Clients*

**We counted** 

### What is the web interface?

tp://localhost/project2/Query\_PCRssearch.aspx - Microsoft Internet Explorer provided by ICARDA v04-03-2005 \_ D p://localhost/project2/Query\_PCRslist.aspx - Microsoft Internet Explorer provided by ICARDA v04-03-2005 in://localbost/ICIS-GEMS/Ouery\_GEMS\_Informationsearch.aspx - Microsoft Internet Explorer provided by ICAR O RD O Psearch travertes @ Q & FILL & FILL A http://pcalhost/ICIS-GEMS/Curey\_GEMS\_Informationsearch.aspx  $M = 3$  Go Links  $M = 3$  men's **ST - 2 + 6 and beneficial details ICARDA Gene Management Syste** Search VIEW: Query GEMS Information **Flack to List** .<br>Desember 18. mars Please Select v **CRID**  $\overline{\phantom{a}}$ **un Date** Шт. etect Machin Please Select  $\overline{\mathbf{v}}$ Please Select V **R** Program Nam Please Select M imer Typ Please Select hromosomal location rimer Seguence I rimer Secondones T meal Tem  $T_{\alpha}$ ected Size .<br>kecampion Code Please Select M .<br>Nocession (GID) Please Select V Please Select arent 1 **Call Local Interanet** 

**The Intranet / internet users can access the ICARDA genes ICARDA genes' information from any computer without a computer without a**  special program, **they only need an they only need an internet browser. internet browser.**

> *WEB Application*

*Intranet / Internet*

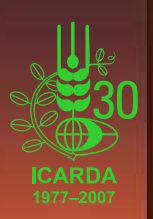

User

## e-notification system (Storage Management)

**The Storage Management Systems handle the materials used in the day to day work in the laboratories: to day work in the laboratories:**

- **Min and Max quantities of materials Min and Max quantities of materials**
- **Expiring dates Expiring dates**
- **Storage places in the stores / fridges Storage places in the stores / fridges**

**e-notification system sends an e-mail to stores'** administrators when any user registers a new

**store request** 

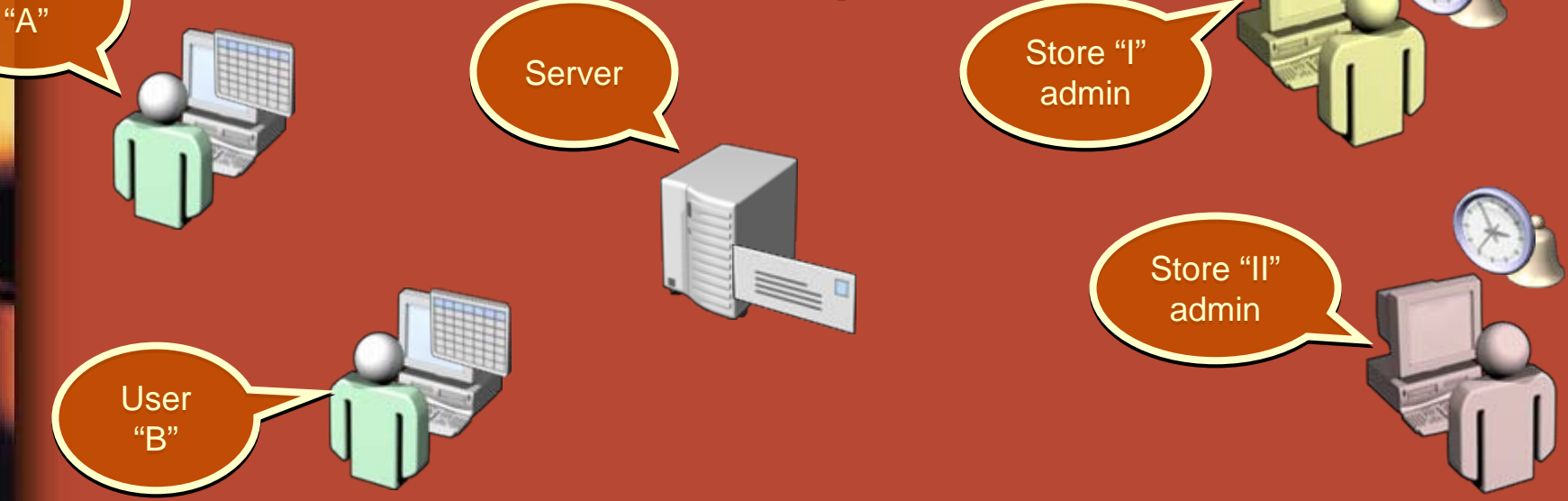

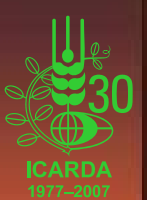

### Flow of Work Processes

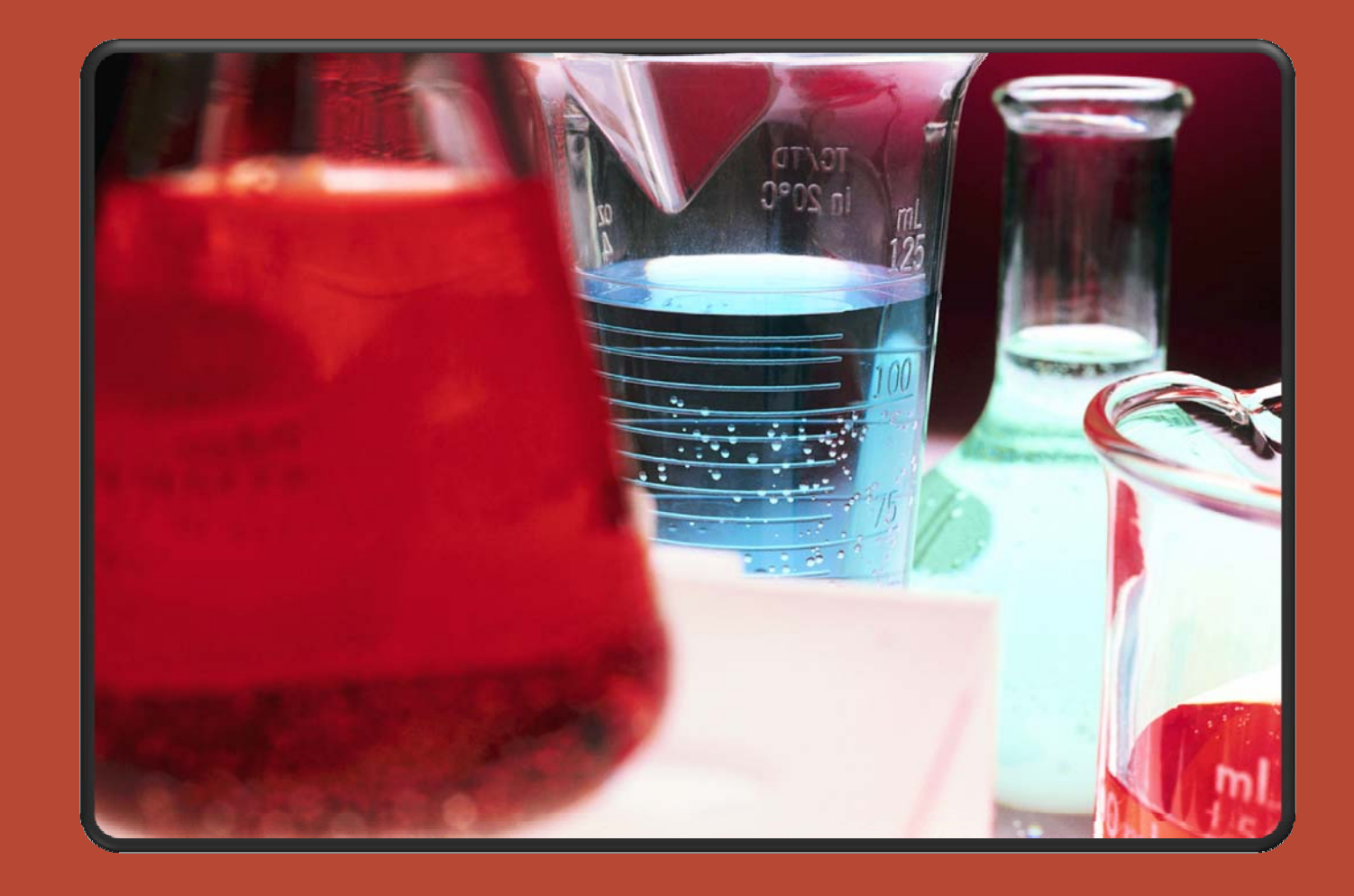

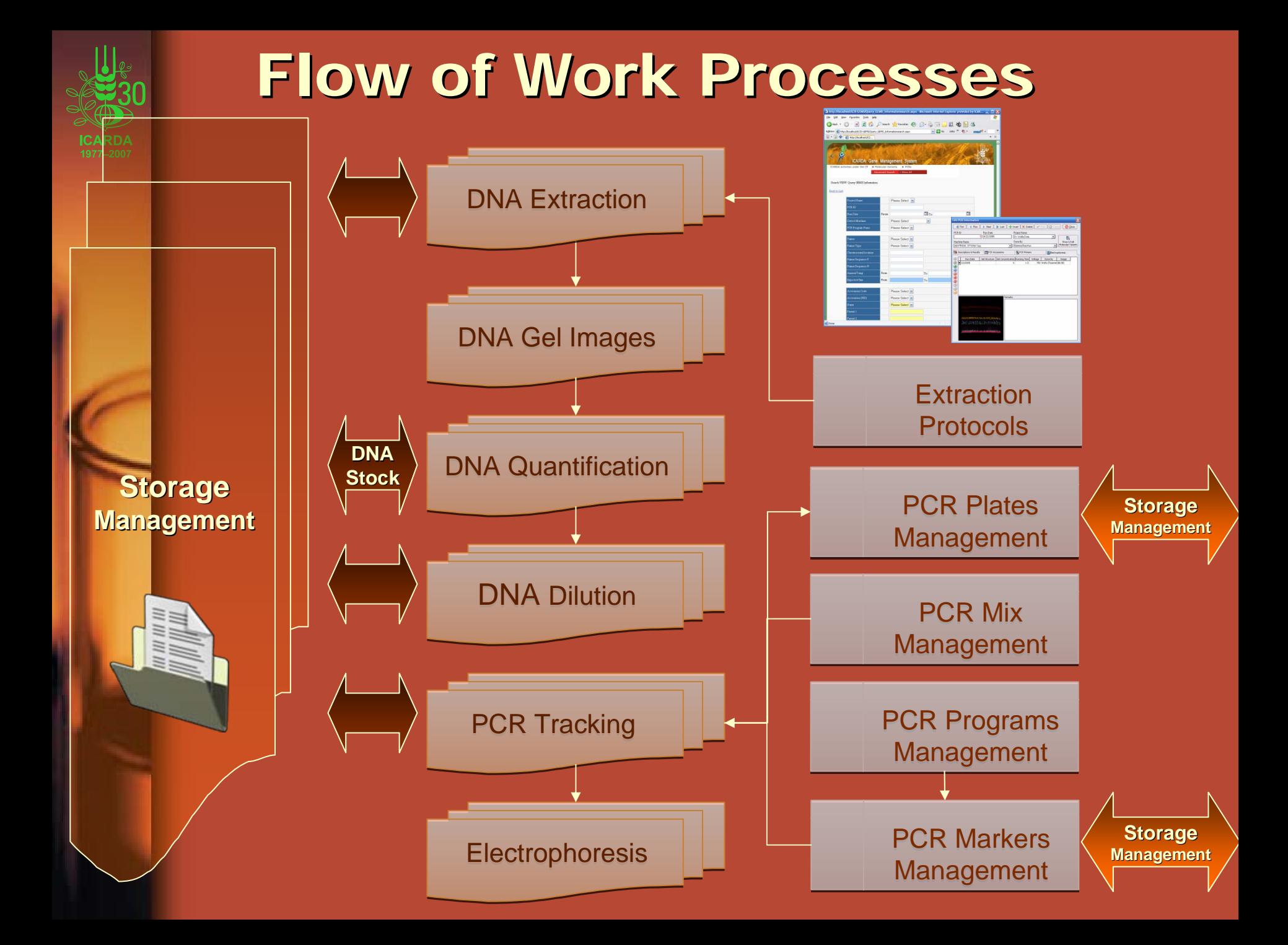

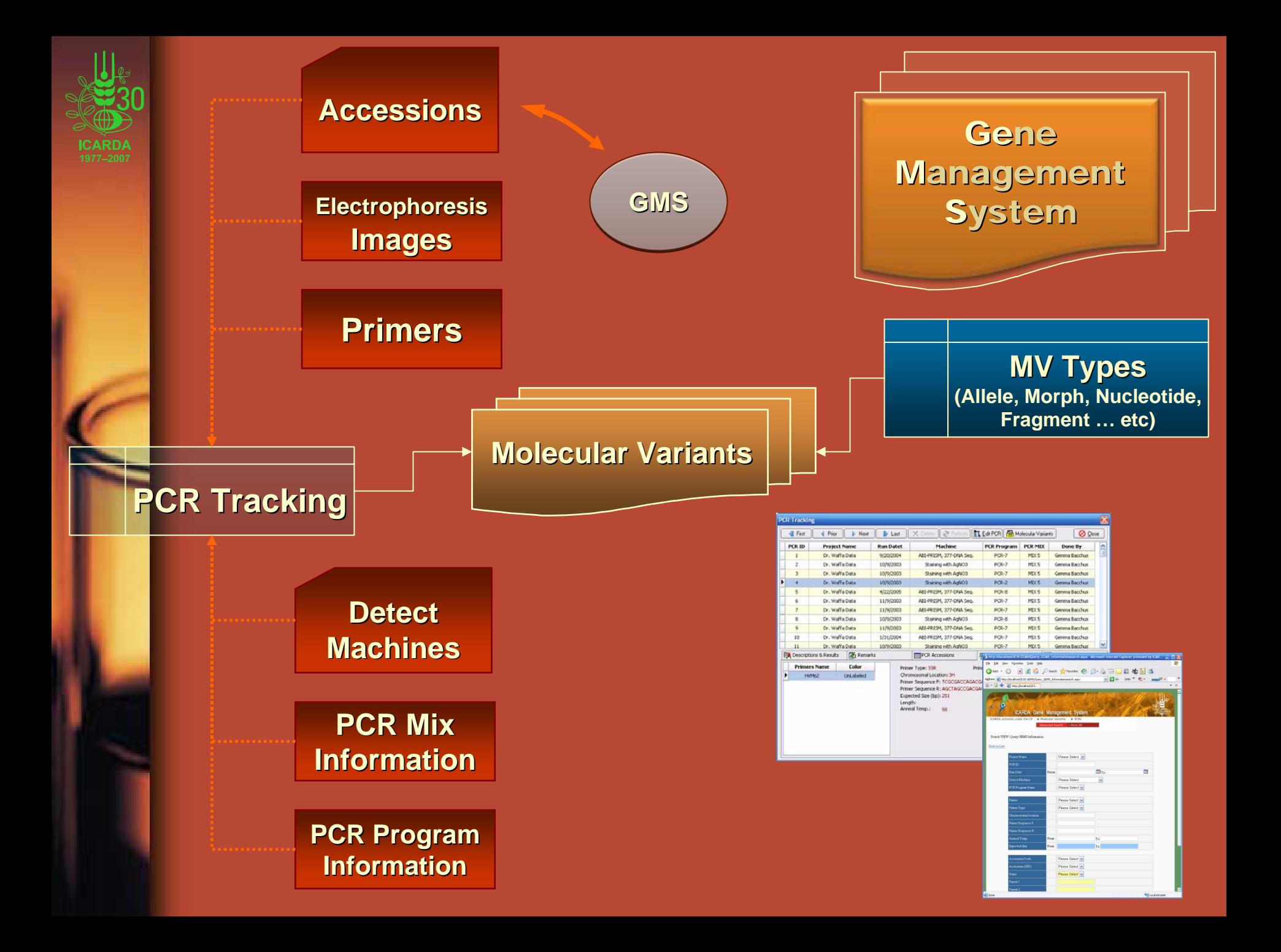

### ICARDA Gene Management System...

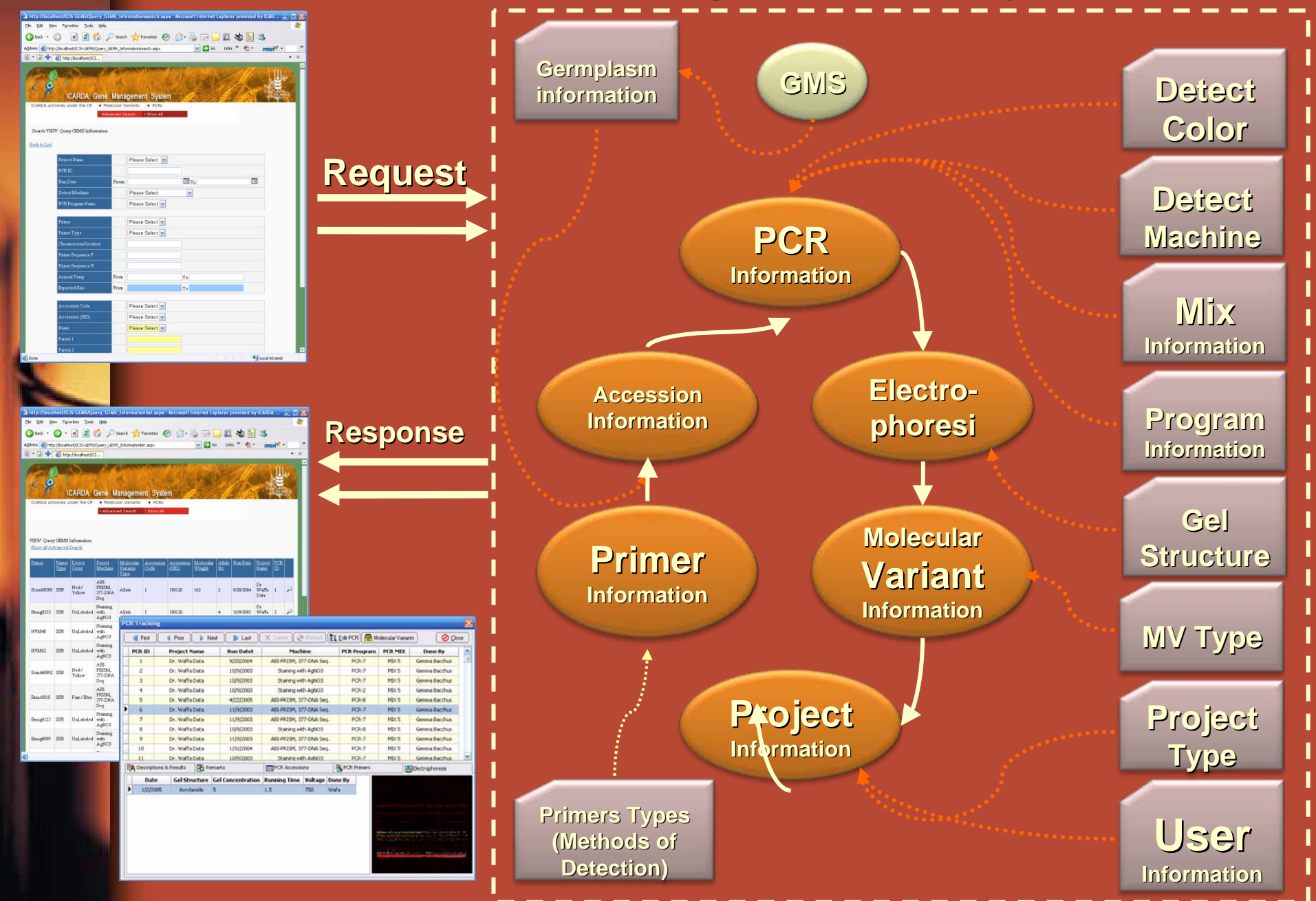

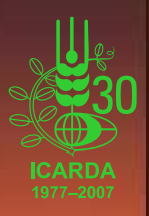

### How can "LIMS and GeMS" help the end users?

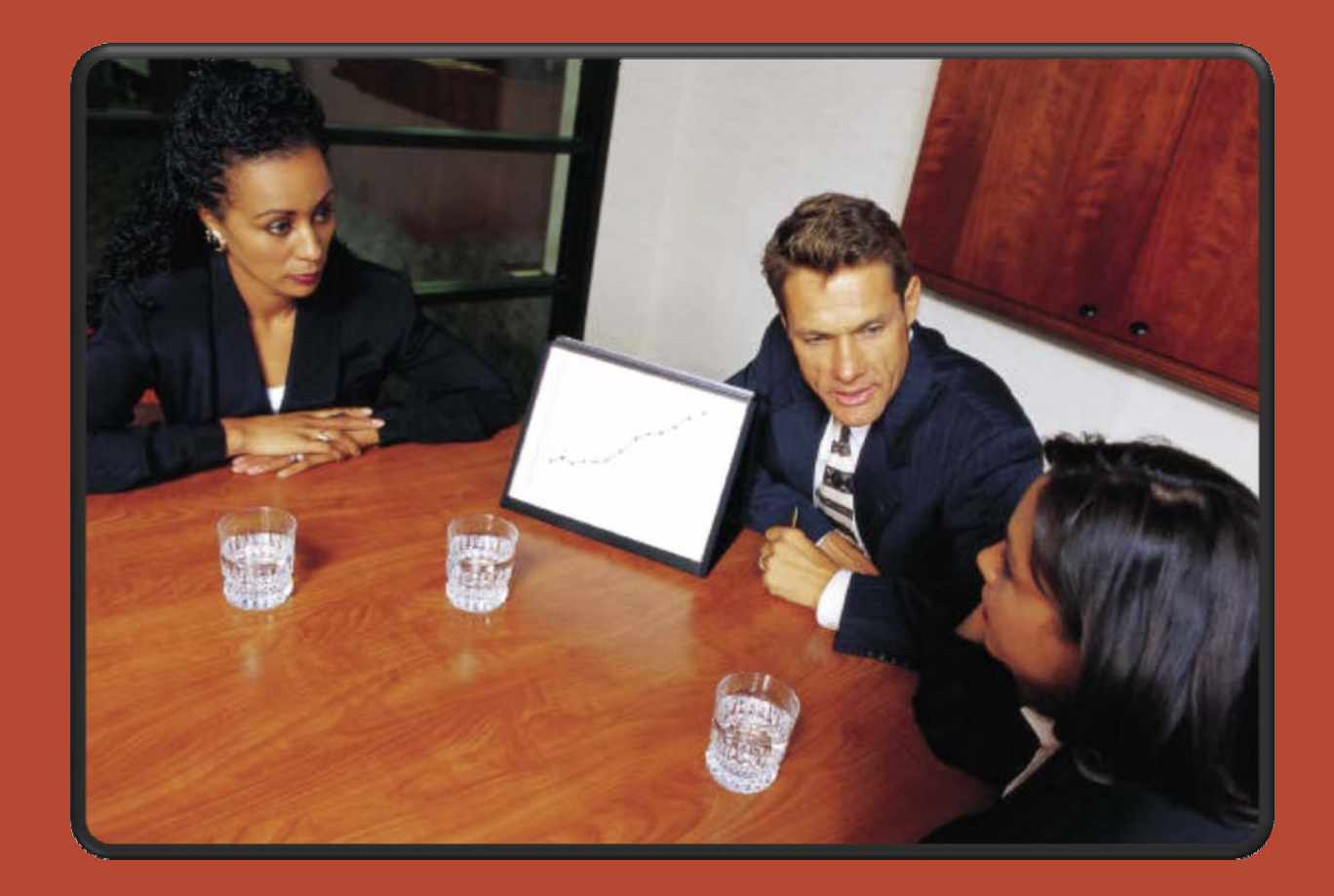

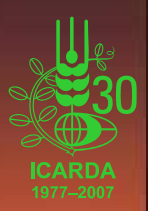

## How can "LIMS and GeMS" help the end users?

### Who are the expected users of "LIMS and GeMS"?

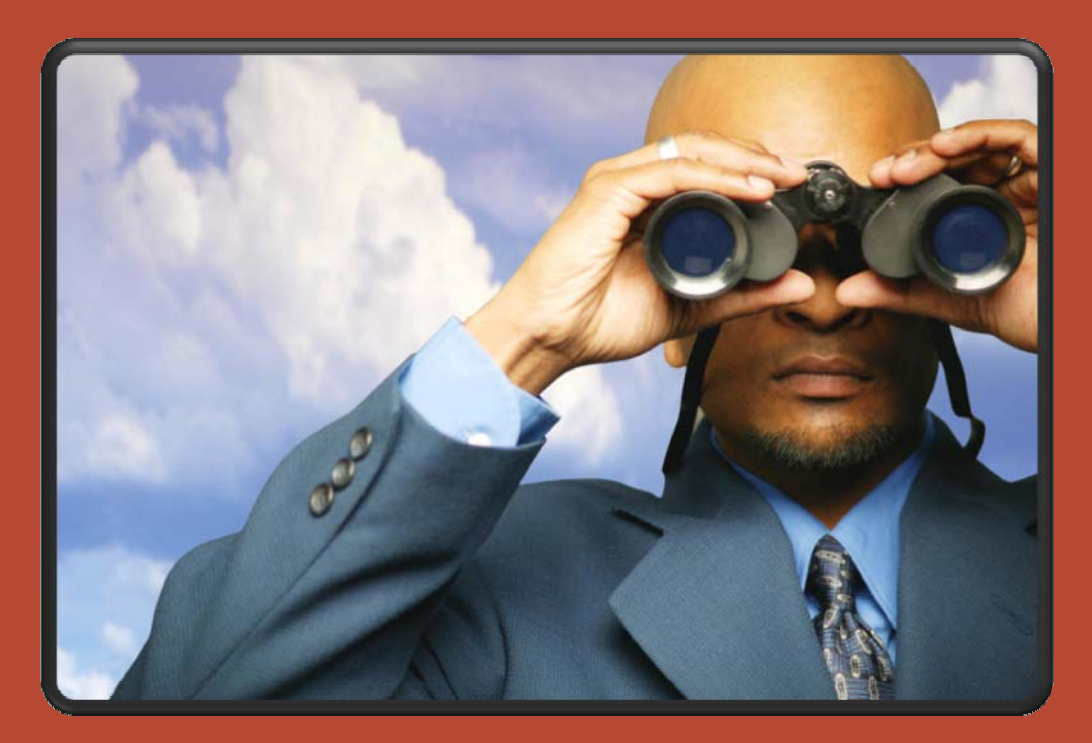

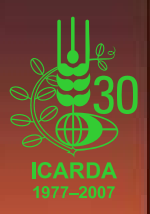

## How can "LIMS and GeMS" help the end users?

### Who are the expected users of "LIMS and GeMS"  $\mathbf{v}$

• **Technicians: Technicians: they enter the data of the they enter the data of the**  daily work (plates information, DNA **extraction, quantification, dilution, etc). extraction, quantification, dilution, etc).**

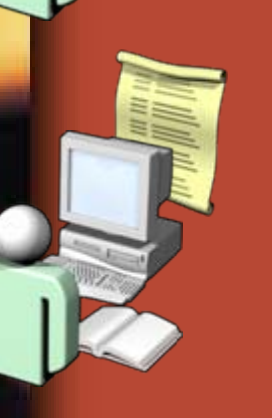

• **Researchers Researchers (professional users): (professional users): they**  analyze, evaluate, import, export data, **etc.**

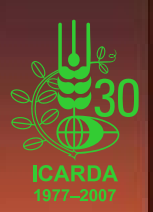

## How can "LIMS and GeMS" help Researchers and Technicians (the end users)?

• Collect and Link data generated during work steps, perform documentation, calculations and review results using integrated database…

• Supervise the lab process, react to bottlenecks in workflow and ensure regulatory demands.

• Follow up on progress, review results and print out reports and other documentation (perhaps even historically).

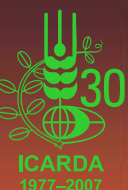

### How does LIMS work?

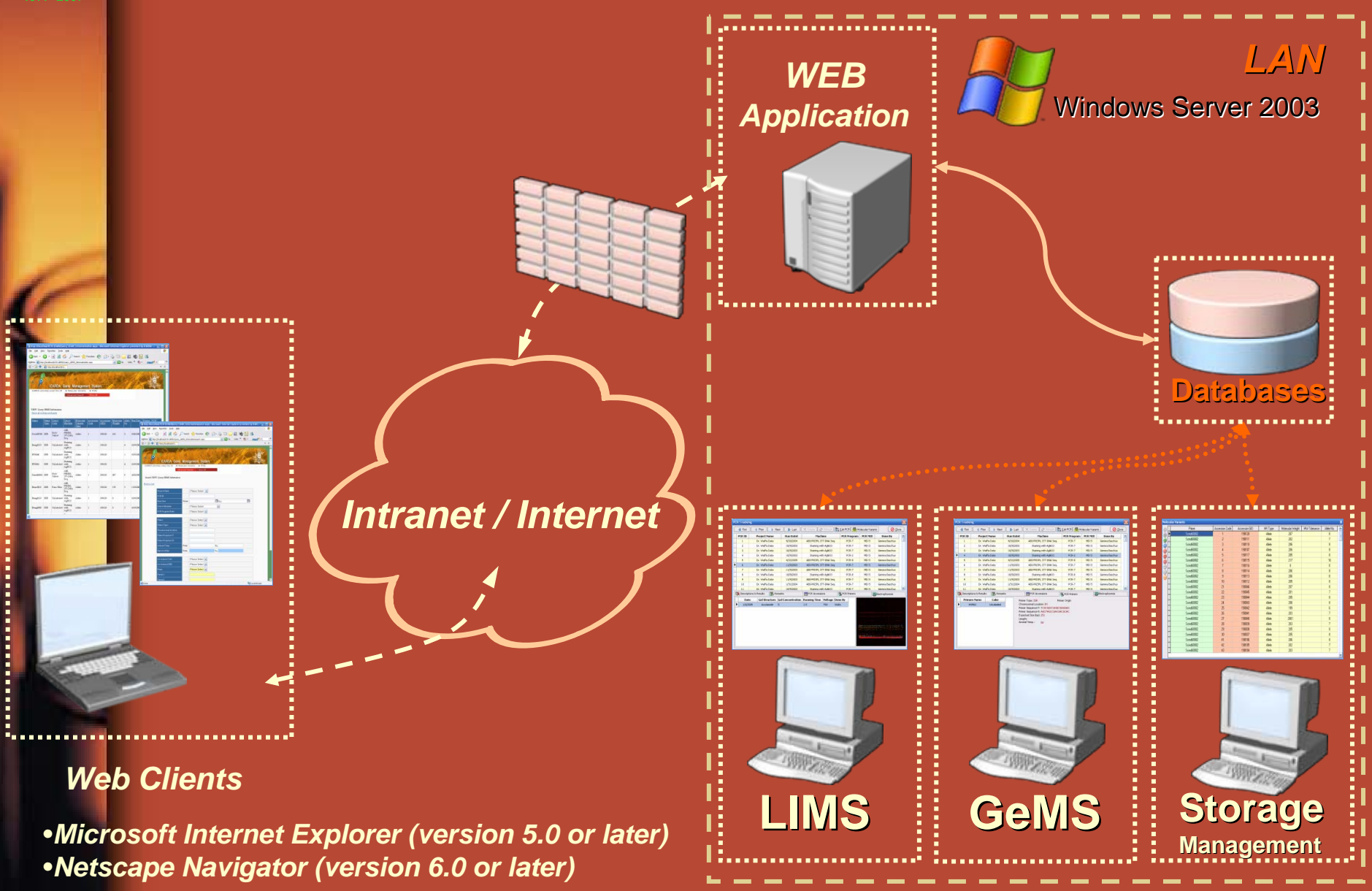

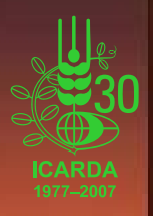

### What do I need in order to run ICARDA Generation "LIMS & GEMS "?

*Intranet / Internet*

#### *Web Clients: Web Clients:*

- *Microsoft Internet Explorer (version 5.0 or later)*
- *Netscape Navigator (version 6.0 or later)*

#### *WEB / database server WEB / server*

• *Microsoft® Windows® Server 2003 family*

*LAN Clients LAN Clients*

• *Microsoft Windows*

- *Microsoft Internet Information Services*
- *.NET Framework 1.0/1.1.*
- *Microsoft Data Access Components*

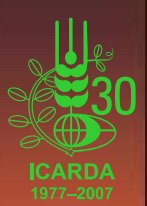

# What about security issue

**There are three levels of security access in "LIMS & GEMS" :**

**Administrators: Administrators: Users who have these accounts are responsible for managing the data (Add/ Modify/ Delete). These accounts have all permissions on the system.**

**Users: All users can browse and search data. Users can only modify their own data but not the data entered by someone else.**

**Guests: Guests: This account is read only. This means users with guest Privileges can only browse and search.**

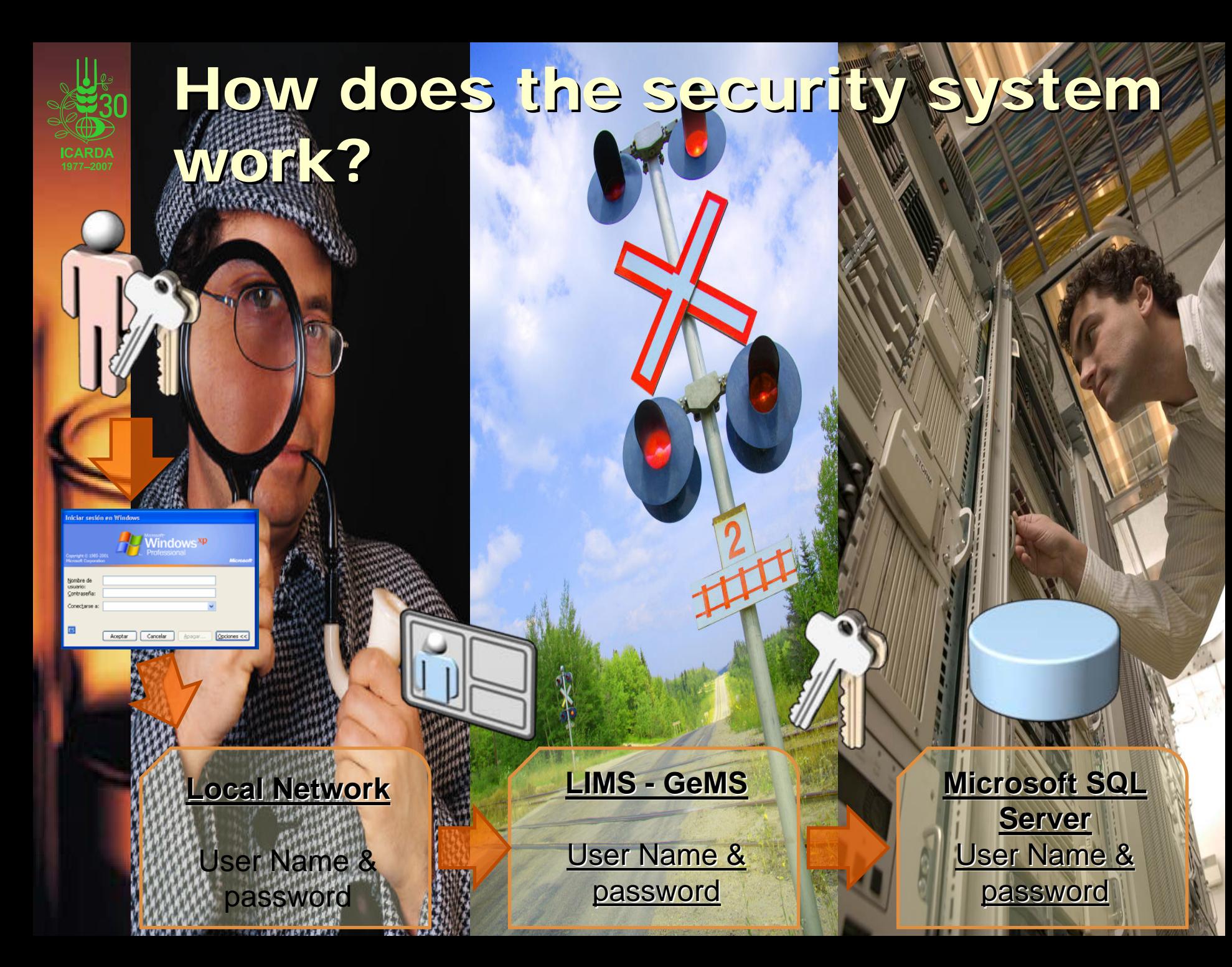

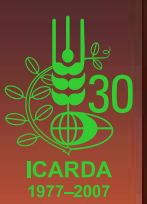

### What are our achievements?

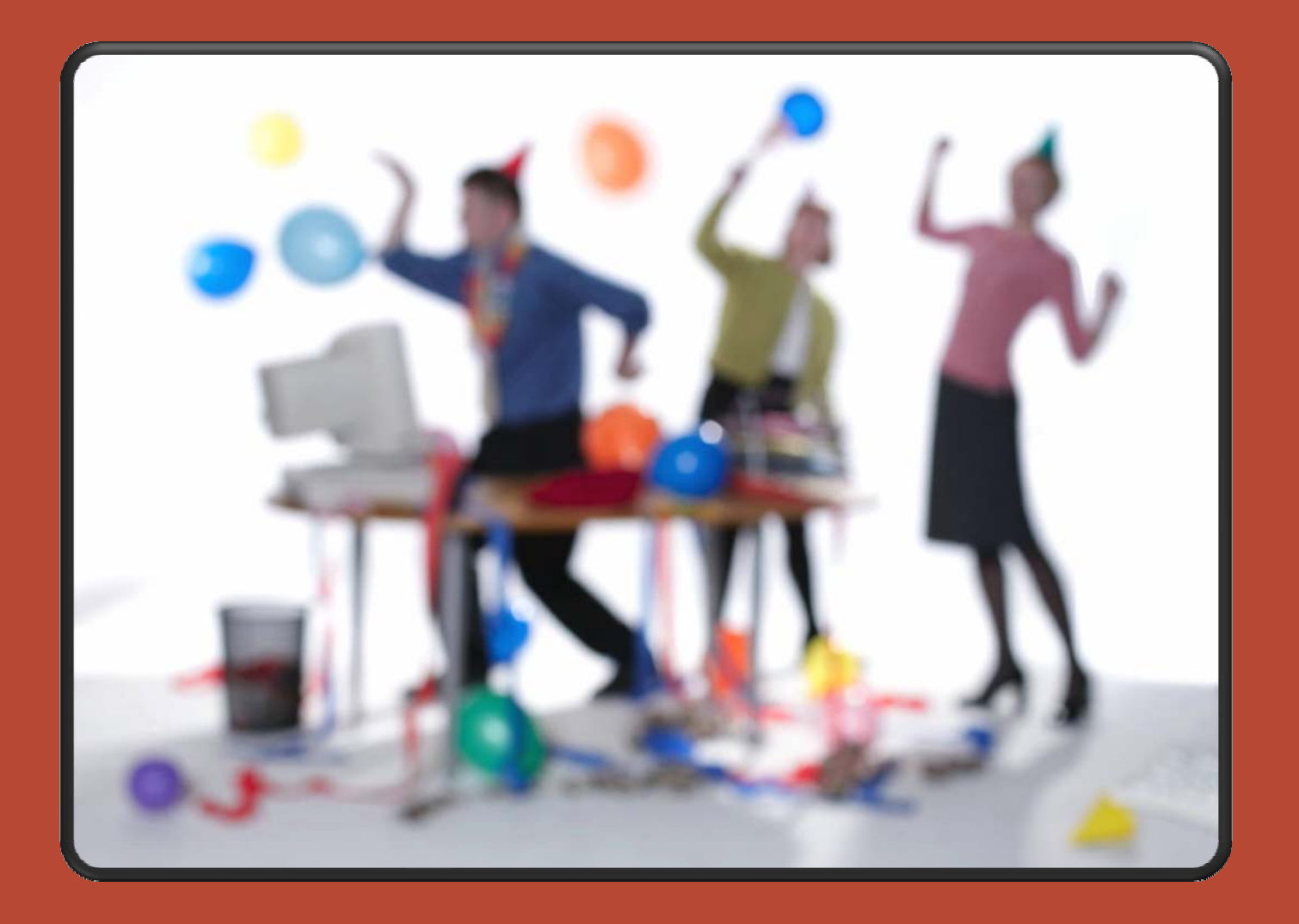

## What are our achievements?

- Uploading information on primers, accessions and **genotype data of the commissioned genotyping projects (GCP) in barley, lentil and chickpea carried out at ICARDA (GCP) in barley, lentil and chickpea carried out at ICARDA**
- **Uploading ICARDA lab procedures into GLIMS Uploading ICARDA lab procedures into GLIMS**
- Add support GCP dataset template for SSR fingerprinting **data.**
- A new export service in ICARDA Generation Genomic GeMS **to create the Molecular Variants information as a Matrix to create the Molecular Variants information as a Matrix**

• **Now our Genomic LIMS and Now our Genomic LIMS and GeMS can handle accessions can handle accessions information depending on many IDs (like IG, ICC … etc), it**  $\blacksquare$  stores ICIS GID as the default identifier for Accessions...

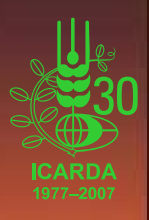

## What are our next steps? (What's next?)

- **Visualisation tools: statistics graphs and reports Visualisation tools: statistics graphs and reports …**
- Output for immediate use in different analysis programs **(Darwin, NTSYS, Tassel, Structure, PopGen, Arlequin)**
- Developing a database for storing results of QTL analyses **and association mapping for integrating data across and association mapping for integrating data across different populations and studies different populations and studies**
- **Developing an interface for retrieving data from ICIS Developing an interface for retrieving data from ICIS -DMS (phenotype data), ICIS (phenotype data), ICIS -GMS (genealogy) and ICIS GMS and ICIS -GIS**
- **Microsatellite Microsatellite finder and primer designer: fully integrated finder and primer designer: fully integrated with ICARDA GLIMS & GeMS**

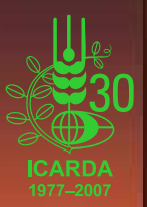

### Visualisation tools: statistics graphs and reports …

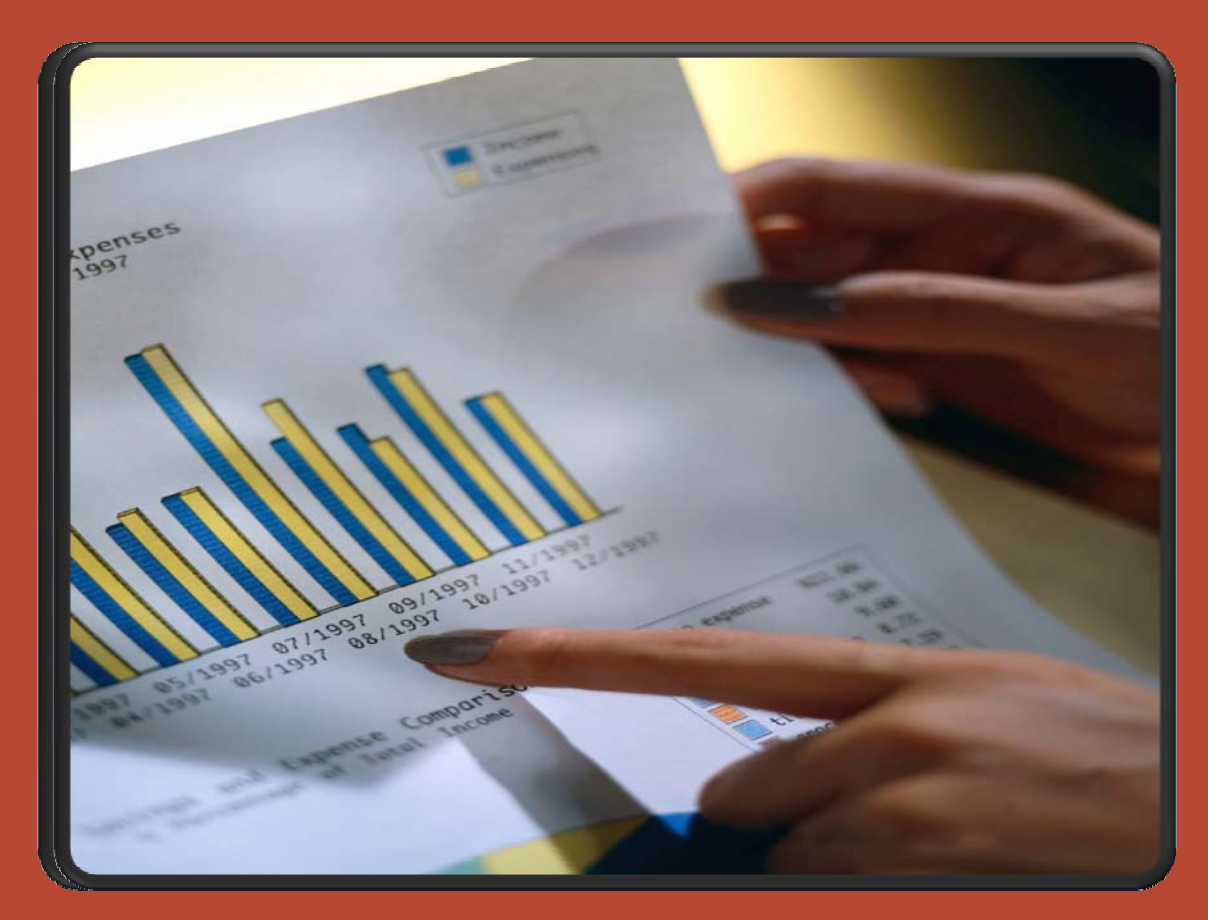

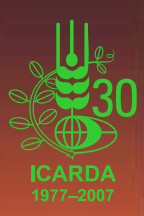

### Why Microsoft SQL Server 2005 Express?

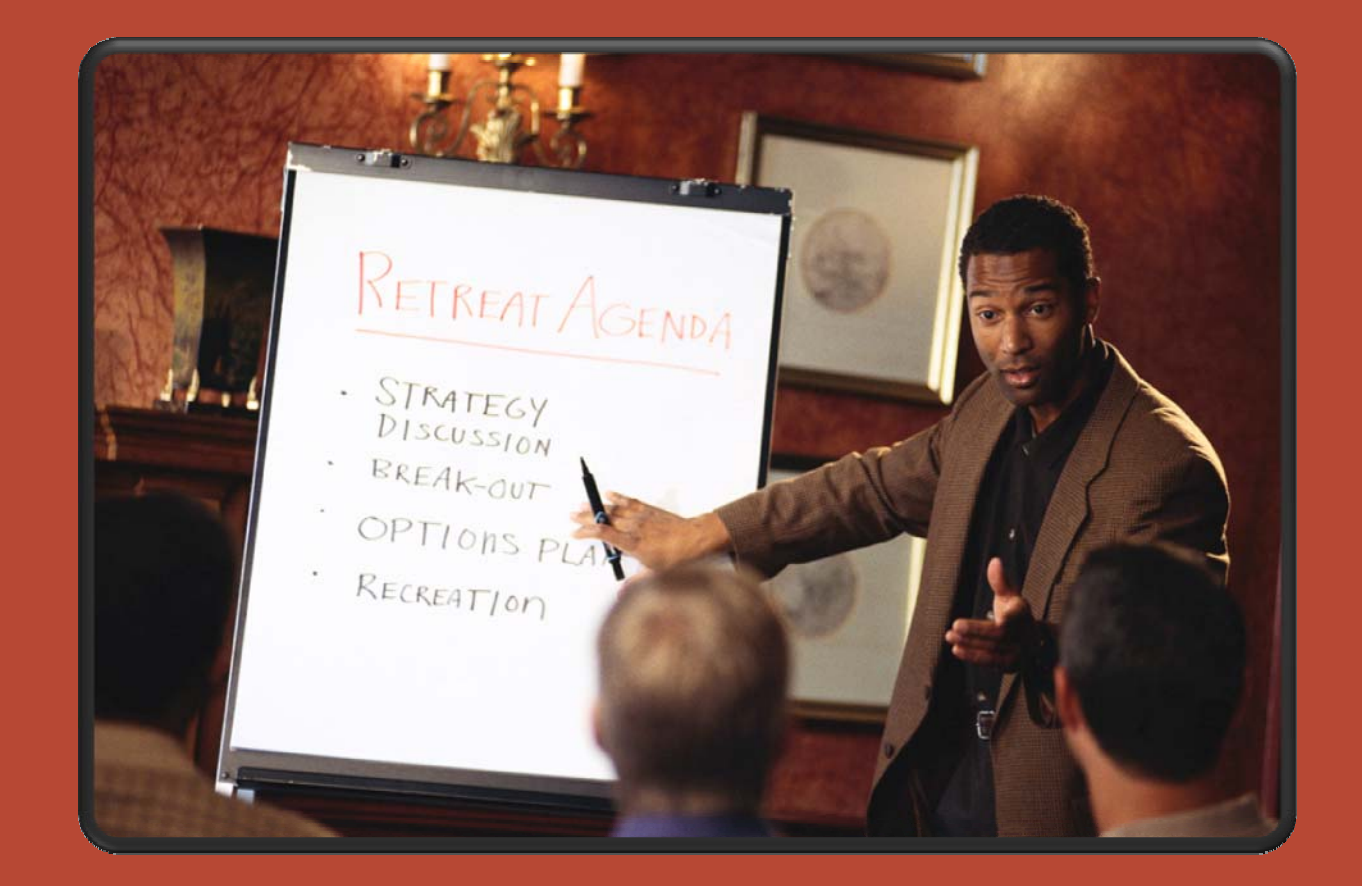

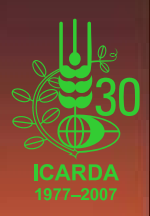

## Why Microsoft SQL Server 2005 Express?

- •Database Size: 4 GB
- Online System Changes: Includes Hot Add Memory, dedicated administrative connection, and other online operations.
- Auto Tuning: Automatically tunes database for optimal performance
- Serviceability Enhancements: Dynamic management views and reporting enhancements.
- Full-text Search
- Advanced Auditing, Authentication, and Authorization
- $\bullet$ Data Encryption and Key Management: Built-in data encryption for advanced data security.

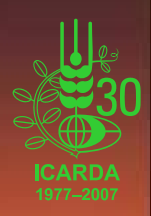

## Why Microsoft SQL Server 2005 Express?

- Native XML: Includes XML indexing and full-text XML search (Native XML data can be stored, queried, and indexed in a SQL Server).
- User-defined Types: Extend the server with your own custom data types.
- Transact-SQL (T-SQL) Enhancements: Includes exception handing, recursive queries, support for new data types, error handling, recursive query capabilities, relational operator PIVOT, APPLY, ROW\_NUMBER and other row ranking functions, and more.
- Integration with Microsoft Update
- SQL Server Management Studio Express : Easy-to-use graphical management tool.
- SQL Analytical Functions and Star Query Optimization

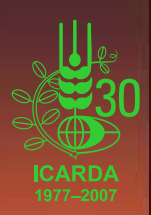

## Why Microsoft SQL Server 2005 Express?

• Native Support for Web Services: With SQL Server 2005 developers can develop Web services in the database tier, making SQL Server a hypertext transfer protocol (HTTP) listener and providing a new type of data access capability for Web services-centric applications.

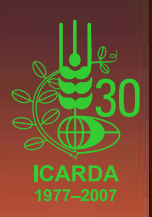

## Why Microsoft SQL Server 2005 Express?

• Visual Studio Integration: Tight integration with Microsoft Visual Studio and the .NET Framework streamlines development and debugging of data-driven applications. Developers can build database objects, such as stored procedures, using any .NET language and can seamlessly debug across .NET and Transact-SQL (TSQL) languages.

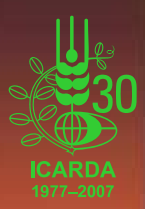

## Why Microsoft SQL Server 2005 Express?

ICARDA Generation Genomics<br>"LIMS and GeMS"

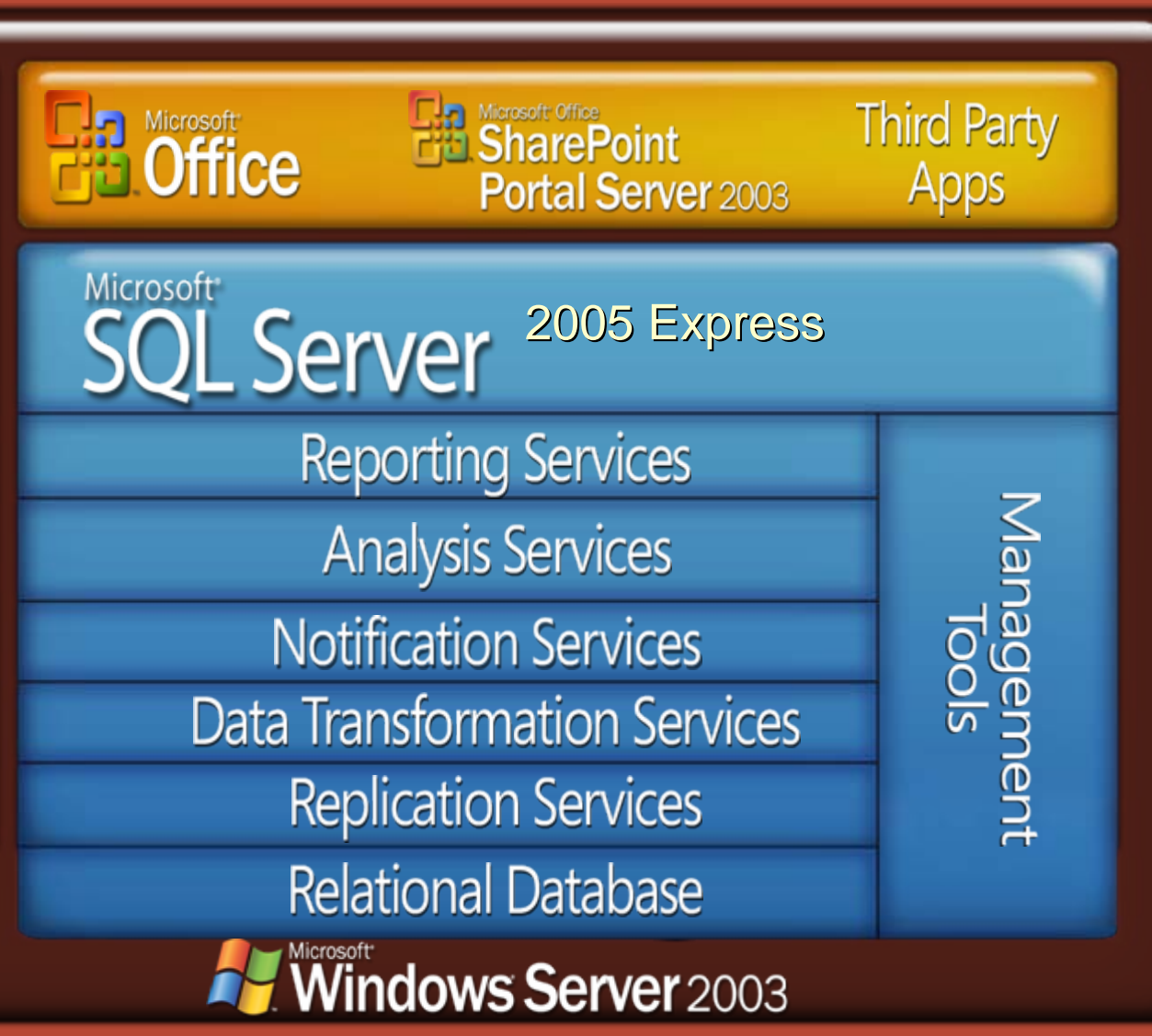

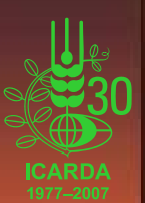

## Why ADO.NET?

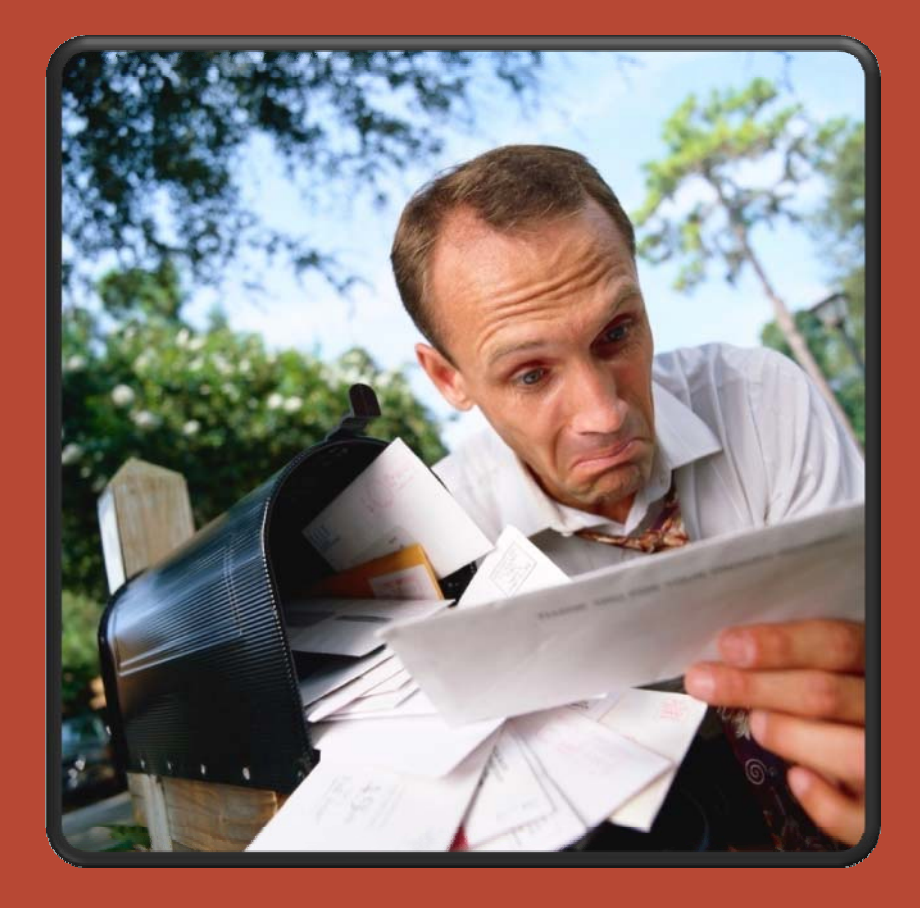

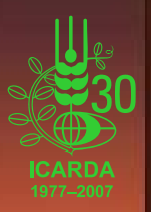

## Why ADO.NET?

- The standard way to access data in .NET
- Familiar to most .NET developers
- Data Providers do the dirty work
- Developer has maximum control / flexibility
- Ease of switching data providers makes phased migration easier
- Very low cost
- Updating Data more efficiently (Faster, Easier transactions and Better caching strategies)
- Better caching strategies

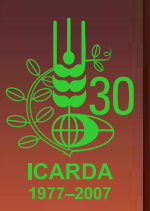

### Where can I get more information?

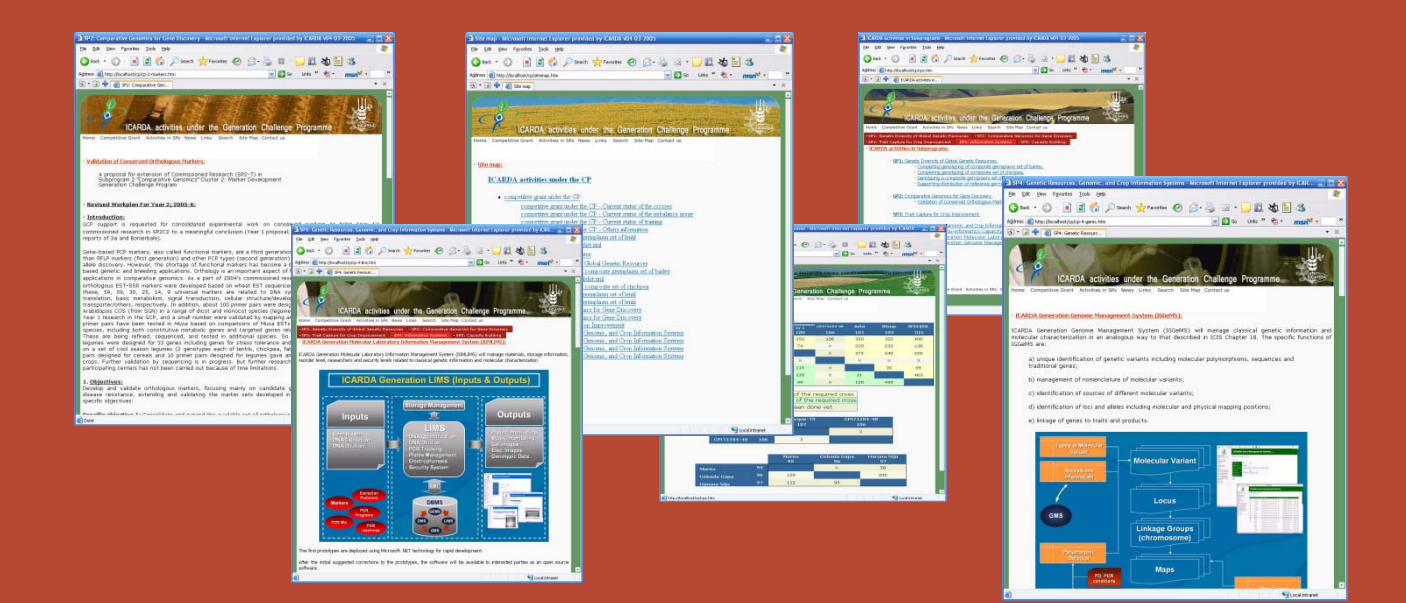

### The web pages of ICARDA activities under the CP: [http://www.icarda.org/generationcp](http://www.icarda.org/generationcp/)/

This website provides information and details about ICARDA's activities under Generation Challenge Program, you can find the latest information, news, progress reports And full contact information of ICARDA Generation Challenge Program Team work.

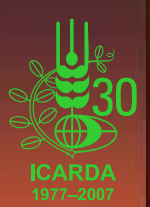

### Where can I get more information? more information?

More information and details available on: <http://www.icarda.org/GenerationCP> /igglimsgems/

**ICARDA Generation Genomics Laboratory Information Management System (GLIMS) And Gene Management System** (GeMS)

H. Simo, M. von Korff, W. Choumane, A. Hamwieh, S. Udupa, H. Sayed, M. Baum, A.N. Akintunde

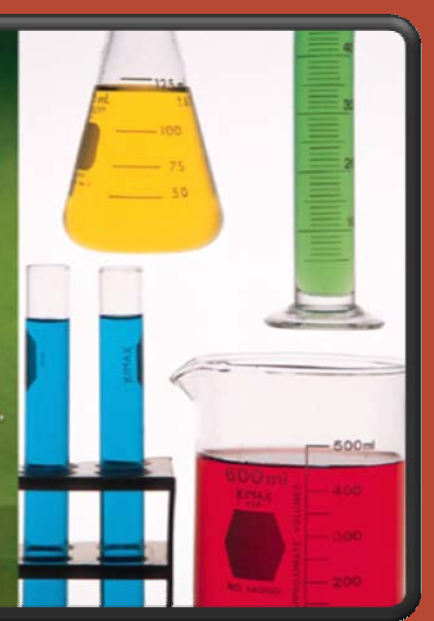

#### ICARDA activities in collaboration with the challenge program

#### **ICARDA Generation Genomic LIMS & GeMS**

#### **Introduction:**

With the large amount of molecular data generated through the commissioned research with the large amount of molecular data generated dirough the commissioned research<br>of the Generation Challenge Program (GCP), it becomes imperative to provide tools to the researchers to store, organize and analyze the data and thus support decisions by stakeholders. Integrating molecular and phenotypic data is a step towards novel gene discovery for the development of new crop varieties with better adaptation to biotic and a biotic stresses and improved vield capacities.

#### **Objectives:**

- Integrated environment for Genomic LIMS, GeMS and Storage Management . Output for immediate use in different analysis programs (Darwin, NTSYS, Tassel,
- Structure, PopGen, Arlequin) · Effective capture, storage and documentation of laboratory protocols,
- procedures, practices and output data (Genomic LIMS) Storage and management of molecular marker data in readily useable formats
- $(CaMS)$
- . Integration of molecular data with information on genealogy (ICIS-GMS), phenotype (ICIS-DMS) and geography (ICIS-GIS)
- Creation of a searchable WEB based user friendly interface to enhance allele mining
- . User-friendly program for storing and managing laboratory procedures and molecular marker data in an uniform format for easy exchange of information

#### Laboratory Management System (LIMS) at ICARDA:

The International Centre for Agricultural Research in Dry Areas (ICARDA) is one of the leading centre among the Consultative Group on International Agricultural Research (CGIAR) that has taken the bull by the horn by the development of a user friendly Laboratory Management System specifically to target the protocol, processes and materials in a Molecular Laboratory setting, thanks to the support of the Generation Challenge Program on "Cultivating Plant Diversity for the Resource poor"

#### The software includes:

1. Storage management modules (for materials used in the laboratory)

#### 2. Laboratory Information Management Modules

- ii. DNA Protocols, extractions, dilutions, quantification
- iii. PCR machines, programs, mixes, & tracking
- iv. Plates Management, Electrophoresis
- v. Security System

3. Genomic Management Modules (Windows and WEB applications)

- i. Project monitoring ii. Stock monitoring iii. Gel & Electrophoresis images
- iv. Genotypic data

#### **Genomic Management Systems (GeMS) at ICARDA:**

The GeMS seamlessly integrates with the LIMS and indeed the lines between the two is very thin because the information collected and managed by the LIMS is what the GEMS exposes at three different levels, first at the level of an administrator of the database, then at the level of a particular technician/researcher in the laboratory generating the information and lastly at the level of a guest that may only browse the nformation in the database for information. This user may have read only access to the nformation contained in the database.

Information could be searched based on exposed list of criteria which includes the list under LIMS above

**User Manual** 

#### What next?

- . Integrated user environment for linking genomic data to ICIS-DMS (phenotype data), ICIS-GMS (genealogy) and ICIS-GIS
- . Developing a database for storing results of QTL analyses and association mapping for integrating data across different populations and studies
- . Microsatellite finder and primer designer: fully integrated with ICARDA Genomic LIMS & GeMS

#### **ICARDA Generation Genomic LIMS & GeMS Downloads:**

- Brochure
- Introduction
- Read me
- · System Specification
- **User Manual**
- . Install Package and MS SQL Server Database files

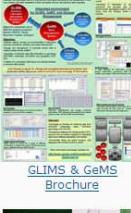

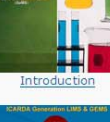

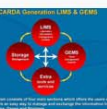

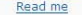

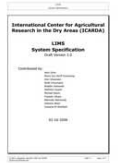

#### **System Specification**

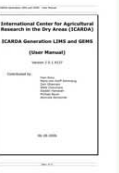